# **Integration av informationssystem**

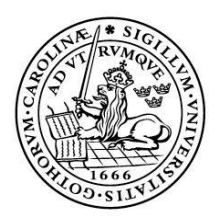

LUNDS UNIVERSITET Lunds Tekniska Högskola

**LTH Ingenjörshögskolan vid Campus Helsingborg Datateknik**

Examensarbete: Fredrik Stadler

Copyright Fredrik Stadler

LTH Ingenjörshögskolan vid Campus Helsingborg Lunds universitet Box 882 251 08 Helsingborg

LTH School of Engineering Lund University Box 882 SE-251 08 Helsingborg Sweden

Tryckt i Sverige Media-Tryck Biblioteksdirektionen Lunds universitet Lund 2012

# **Sammanfattning**

Mer och mer arbete utförs av datorer i dagens samhälle vilket har lett till att fler och fler datorsystem har utvecklats. Detta i sin tur har lett till ett behov av att kunna integrera datorsystem med varandra och därigenom kunna samköra och automatisera uppgifter i de olika datorsystemen.

Examensarbetet ingår i ett projekt som drivs av Lunds kommuns kommunikationsavdelning där skolsystemen Live@edu, its learning och Unikum ska integreras med elevregistret Procapita BOU. Examensarbetets del i detta projekt har resulterat i ett tre delat resultat.

Det första delresultatet är en systemöversikt över Lunds Kommuns datorsystem (nuläges- och framtidsöversikt). Detta är en kartläggning som har gjorts för att få en förståelse för vad datorsystemen inom Lunds kommun används till och vilka integrationer som finns mellan de olika datorsystemen.

Det andra delresultatet är en instudering av integrationsverktyget FIM (Forefront Identity Manager) vilket har gjorts för att få en inblick i vad det finns för möjligheter med FIM och hur den kan användas för att integrera skolsystemen Live@edu, its learning och Unikum med elevregistret Procapita BOU.

Det tredje delresultatet i detta examensarbete är ett underlag för implementering av skolsystemintegration. Detta underlag består av dokumentet "Kravspecifikation integration skolor" och innehåller kravspecifikationer som behandlar t.ex. vilka personer som ska ha användarkonto i respektive datorsystem. I dokumentet "Kravspecifikation integration skolor" finns det också uppgifter om vilken datorinformation som ska transporteras mellan de olika datorsystemen, var den finns och på vilket sätt.

Nyckelord: Lunds kommun, kommunikationsavdelningen, integration, skolsystem, Forefront Identity Manager, FIM.

# **Abstract**

More and more work is done out of computers in today's society with the result that more and more computer systems have been developed, this in turn has led to a need to integrate computer system with each other thus permit alignment and automate the various computer systems.

The thesis is a part of a project running out of Lund's communications department where school systems Live@edu, its learning and Unikum should be integrated with the student record Procapita BOU. The thesis component of this project has resulted in a three shared results.

The first deliverable is a system overview of Lund's computer system (current status and future review). This is a mapping that has been done to gain an understanding of what the computer systems in Lund are used for and the kind of integration that exists between the different computer systems.

The second deliverable is a studying of the integration tool FIM (Forefront Identity Manager) which has been made to gain an insight into what are the possibilities with the FIM and how it can be used to integrate the school systems Live@edu, its learning and Unikum with the student record Procapita BOU.

The third deliverable of this thesis is the basis for implementation out of school systems integration. This evidence consists of the document "Kravspecefikation integration skolor" and contains requirement specifications covering for example which persons should have a user account in respective computer systems. In the document "Kravspecefikation integration skolor" are there also information about the computer information to be transported between different computer systems, where it is located and in what way.

Keywords: Lund, communication department, integrating, school systems, Forefront Identity Manager, FIM.

# **Förord**

Detta examensarbete är det sista momentet i min utbildning på programmet Datateknik vid LTH campus Helsingborg.

Jag vill rikta ett tack till personalen på Lunds kommuns kommunikationsavdelningen och de personer som deltagit i projektet med att integrera skolsystemen samt Christin på LTH.

Helsingborg 10 juni 2012 Fredrik Stadler

# Innehållsförteckning

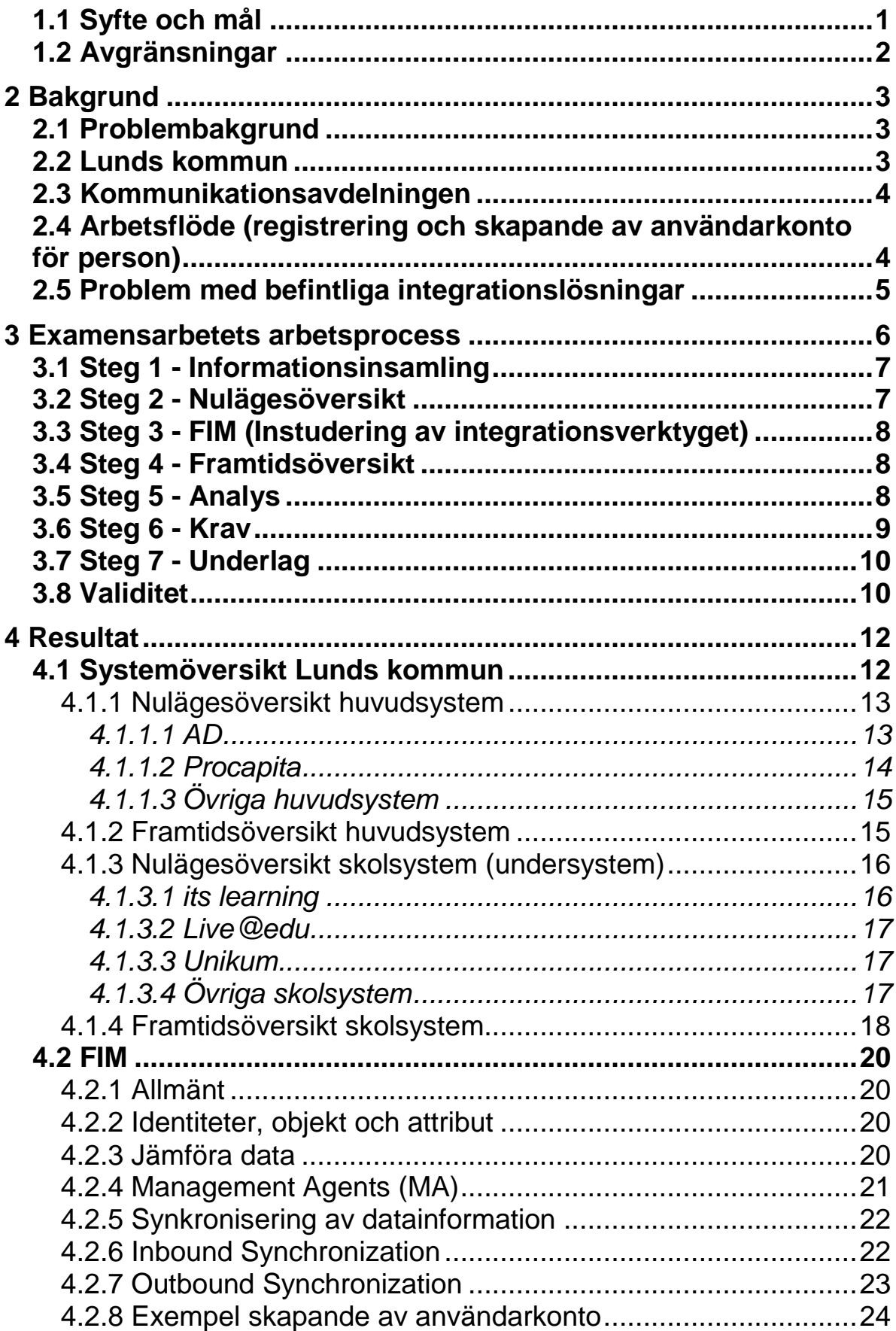

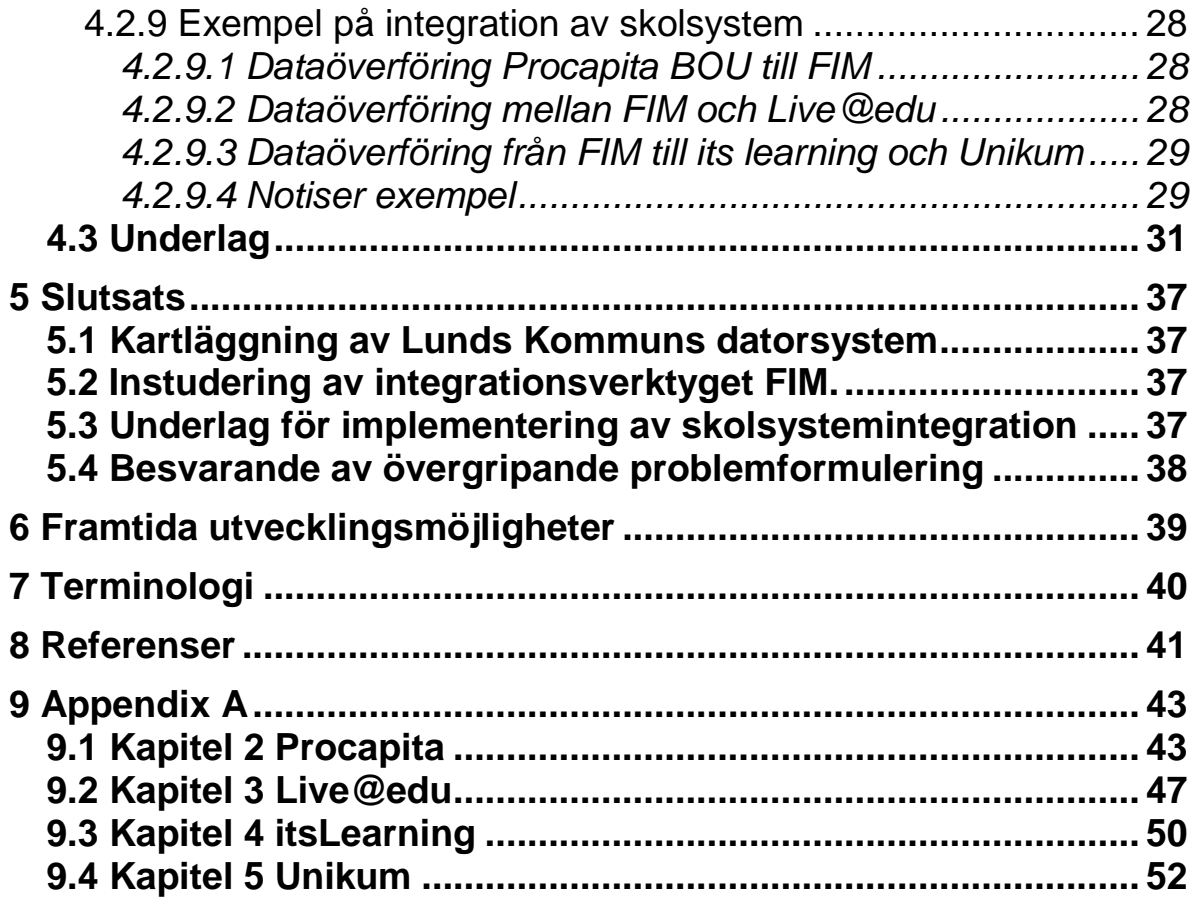

# **Inledning**

Detta examensarbete ingår i ett projekt inom Lunds kommuns kommunikationsavdelning där syftet är att utveckla integrationer mellan olika datorsystem inom Lunds kommun för att på så vis uppnå bättre datakvalitet och ökad effektivitet i datorsystemen.

Projektidén som har kommit från kommunikationsavdelningen är att integrera ett antal skolsystem med deras elevregister (Procapita BOU) och har medfört ett nära samarbete med såväl personal för systemdrift på

kommunikationsavdelningens, systemförvaltare från utbildningsförvaltningen och projektledare.

# <span id="page-8-0"></span>**1.1 Syfte och mål**

Syftet med detta examensarbete är att få en förståelse för och att genomföra en integration mellan olika datorsystem från förberedelse till genomförande.

Den övergripande problemformuleringen i detta examensarbete är: Hur kan man med hjälp av integrationsverktyg väsentligt uppnå ökad datakvalitet och effektivitet i skolsystem?

Målen med detta examensarbete är:

- Att göra en kartläggning av datorsystemen inom Lunds kommun
- Att göra en instudering av integrationsverktyget FIM
- Att göra ett underlag för implementering av skolsystemintegration
- Att medverka vid implementering av skolsystemintegration
- Verifiering av skolsystemintegration

Då projektet fram till slutet av examensarbetets tid saknat kompetens för implementering av integrationsverktyget FIM (integrationsarkitekt) har lett till att implementeringen av skolsystemintegrationerna inte påbörjats under examensarbetets tid. Denna kompetens finns inte inom kommunikationsavdelningen utan konsulter hyrs in för att utföra implementeringar i FIM. Anledningen till att integrationsarkitekten kom in så sent i projektet är att de varit upptagna med andra uppdrag både inom och utanför Lunds kommun.

Detta innebär att punkterna som ingår i examensarbetet att medverka vid implementering av skolsystemintegration och verifiering av skolsystemintegration inte har hunnits med under examensarbetets tid och kommer därför inte att tas upp i denna rapport.

# <span id="page-9-0"></span>**1.2 Avgränsningar**

I projektet har kommunikationsavdelningen i samarbete med systemförvaltare från utbildningsförvaltningen begränsat skolsystemen till att gälla its learning, Live@edu och Unikum för att ingå i skolsystemintegrationen med elevregistret (Procapita BOU). Detta har gjorts för att det ska kunna hinnas med innan skolornas höstterminsstart.

Som integrationsverktyg har det valts att använda Microsoft Forefront Identity Manager (FIM). Detta val har gjorts av kommunikationsavdelningen beroende på att det redan finns på plats och används inom kommunikationsavdelningen.

Då examensarbetet ingår i projektet har examensarbetet samma avgränsningar som projektet.

# <span id="page-10-0"></span>**2 Bakgrund**

Detta kapitel går igenom bakgrunden till den problematik som kan uppstå när flera datorsystem används. Det går också igenom allmän information om Lunds kommun och dess kommunikationsavdelning samt det arbetsflöde som finns vid registrering och skapande av användarkonto för en person i skolan. Kapitlet avslutas med att gå igenom de problem som finns med skolsystemen inom Lunds kommun.

# <span id="page-10-1"></span>**2.1 Problembakgrund**

Behovet av att kunna registrera uppgifter har funnits sedan långt tillbaka för att hålla reda på uppgifter som kan vara av intresse. I början handlade det främst om handskrivna dokument där kyrkans kyrkoböcker är ett exempel på befolkningsregister som har funnits till inte allt för länge sedan. Med datorernas intåg har möjligheten till snabbare hantering av registeruppgifter resulterat i både fler och större datorsystem. Vilket har lett till att det ofta inte bara finns ett datorsystem som sköter registreringar av alla uppgifter utan att det finns flera olika datorsystem som sköter olika typer av uppgifter.

En problematik som finns när ett flertal olika datorsystem används är att få datainformation i de olika systemen att samstämma med varandra dvs. datainformation i de olika datorsystemen som betyder samma sak ska ha samma uppdaterade datainformation (datakvalitet). Ett exempel på dålig datakvalitet är om en person som finns med i två olika datorsystem med uppgift om sin adress. Om sedan personen flyttar och byter adress och den nya adressen uppdateras i det ena datorsystemet men inte i det andra innebär detta att uppgiften om personens adress är olika i de olika datorsystemen.

Ett sätt att få bukt med problemet med dålig datakvalitet är att integrera datorsystem med varandra dvs. koppla ihop datorsystemen och synkronisera deras datainformation och genom det erhålla samma uppdaterade datainformation i samtliga datorsystem.

En annan vinst med integration mellan olika datorsystem är möjligheten att kunna automatisera administrativa moment och på detta vis uppnå ökad effektivitet något som är intressant för Lunds kommun.

# <span id="page-10-2"></span>**2.2 Lunds kommun**

Lund är en kommun som har drygt 110 000 invånare och ca 9000 personer arbetar inom Lunds kommun.

Lunds kommun är politiskt styrt genom kommunval som hålls var fjärde år då kommunfullmäktige väljs. Kommunen är uppdelad i olika nämnder med ansvar inför olika områden inom den kommunala verksamheten. Kommunfullmäktige utser nämndemän för att styra nämnderna och varje nämnd har en förvaltning som driver den kommunala verksamheten. Förvaltningarna är uppdelade enligt följande [9] [10]:

- Barn och skolförvaltningen Lunds stad
- Barn och skolförvaltningen Lunds öster
- Kommunkontoret
- Kultur och fritidsförvaltningen
- Lunds Renhållningsverk
- Miljöförvaltningen
- Serviceförvaltningen
- Socialförvaltningen
- Stadsbyggnadskontoret
- Tekniska förvaltningen
- Utbildningsförvaltningen
- Vård och omsorgsförvaltningen

# <span id="page-11-0"></span>**2.3 Kommunikationsavdelningen**

Lunds kommuns kommunikationsavdelning är en avdelning som tillhör förvaltningen kommunkontoret. Dess uppgift är att ansvara för kommunikationen inom kommunen. Uppgifter som strategiskt utvecklingsarbete, support och service ingår i verksamheten liksom att ansvara för IT- infrastrukturen (datanätverk och telefoni). Kommunikationsavdelningen ansvarar också för kommunens

informationsverksamhet samt webb och webbredaktion [11].

# <span id="page-11-1"></span>**2.4 Arbetsflöde (registrering och skapande av användarkonto för person)**

Arbetsflödet går till på så sätt att när en elev börjar på någon skolform (förskolan, grundskolan, gymnasium eller komvux) inom Lunds kommuns skolor skrivs eleven in i elevregistret (Procapita BOU). Beroende på vilken skolform eleven har så får eleven konton i de skolsystem som ingår i den skolformen. Även alla anställda inom skolan skrivs in i elevregistret och får konton i de skolsystem som den anställde ska ha tillgång till.

Skapande av användarkonto i Live@edu och its learning sker med automatik med hjälp av befintliga integrationer (integrationer som fanns innan projektets start). I Unikum så sker kontoskapandet helt manuellt. Dessa konton uppdateras sedan under skolgången tills personen slutar i skolan [2].

# <span id="page-12-0"></span>**2.5 Problem med befintliga integrationslösningar**

Skolsystemen Live@edu och its learning är sedan tidigare integrerade med elevregistret (Procapita BOU). Dessa integrationer har inte fungerat tillfredsställande då det har varit problem med dessa skolsystem, främst vid terminsstart. Detta är anledningen till att skolsystemen Live@edu, its learning tillsammans med Unikum (som inte har någon integration utan alla hantering sker manuellt vilket är tidskrävande) har prioriterats för att ingå i projektet. Exempel på problem som uppstått är [3]:

- Konton har skapats för sent
- Personer har fått flera konton
- Personer har fått flera e-postadresser (fast de inte ska ha det)
- Konton raderas inte som de ska
- Konton uppdateras inte som de ska
- Personer som ska ha konton har inte fått något konto
- Problem med inloggning
- Problem med behörigheter och roller

# <span id="page-13-0"></span>**3 Examensarbetets arbetsprocess**

Examensarbetet har haft en arbetsprocess bestående av sju steg (Bild 1) vilka beskrivs i följande underkapitel. Arbetsprocessens ordning har inte följts strikt utan en viss flexibilitet har funnits mellan de olika stegen t.ex. då ny information tillkommit och påverkat tidigare steg.

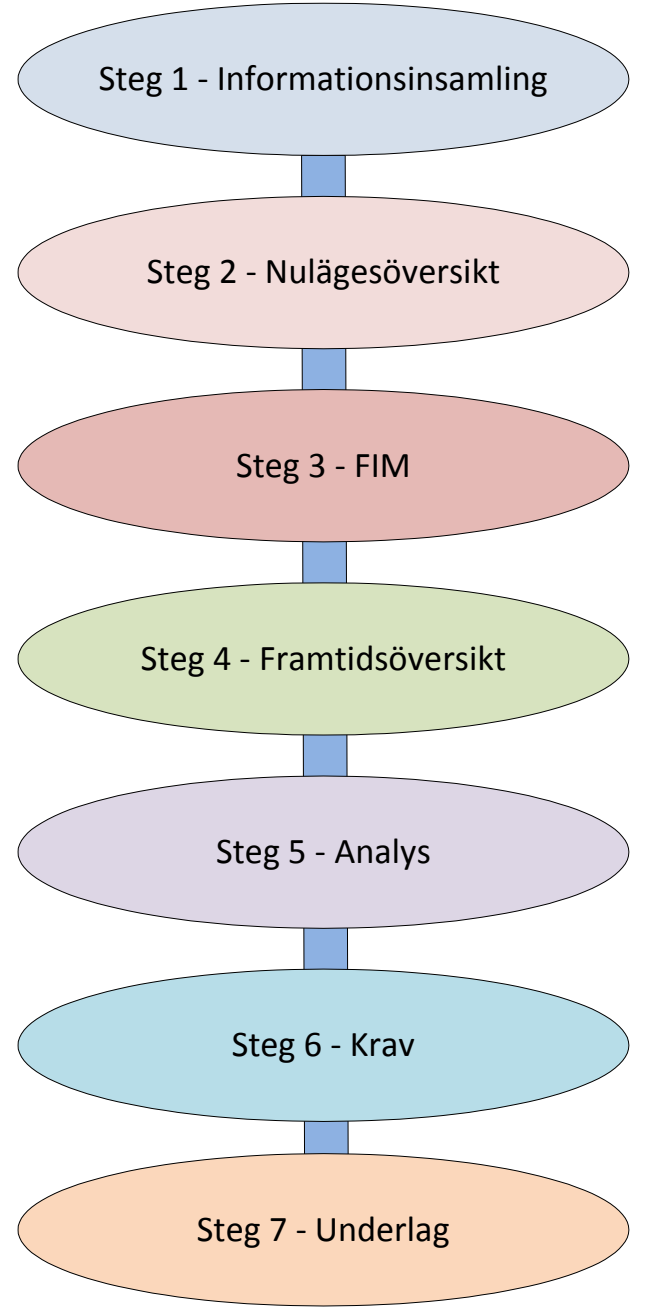

Bild 1: Visar arbetsprocessens sju steg.

# <span id="page-14-0"></span>**3.1 Steg 1 - Informationsinsamling**

Det första steget i examensarbetet var att inhämta information över de olika datorsystemen som används av Lunds kommun. Detta för att kunna bilda sig en uppfattning över hur de är organiserade och vad de fyller för funktion inom kommunen. För detta ändamål har denna information mest bestått av skrivna dokument från kommunikationsavdelningen och utbildningsförvaltningen. Tillgången på informationsmaterial över hur datorsystemen är organiserade har varit rätt så begränsat då det finns få dokument att tillgå som behandlar det. Som huvudunderlag för nulägesöversikten (Steg 2) har systemkartläggning 2011 [1] använts. Där har företaget 4IT intervjuat personer som har god kännedom om systemen. Denna systemkartläggning som är gjord för att få en överblick över hur datorsystemen inom Lunds kommun är organiserade beskriver datorsystemen kortfattat, vilken typ av datainformation som hanteras och huruvida systemet är integrerat med andra datorsystem. En begränsning med denna systemkartläggning är dock att den främst fokuserar på de större datorsystemen. En annan begränsning är att förändringar har skett sedan dokumentet skrevs 2011 tex. har ett nytt AD (kap 4) och integrationsverktyget FIM (kap 5) införskaffats. Denna typ av information har erhållits vid möten med personer med god kännedom om datorsystemen (projektledare, systemförvaltare och it tekniker inom systemdrift).

För att kartlägga de mindre systemen som ska användas vid integrationen (skolsystem) har dokument från kommunikationsavdelningen och utbildningsförvaltningen använts [2] [3].

# <span id="page-14-1"></span>**3.2 Steg 2 - Nulägesöversikt**

I steg 2 har en kartläggning över datorsystemen inom Lunds kommun gjorts utifrån det insamlade informationsmaterialet vilket resulterat i en systemöversikt. Systemöversikten består av en nulägesöversikt och en framtidsöversikt ( Steg 4) där kortfattad information beskriver de större datorsystemen samt de mindre systemen som används av Lunds kommuns skolor.

I nulägesöversikt har två stycken översiktsbilder över nuvarande system tagits fram för att visa befintliga integrationer samt i vilka riktningar datainformation flödar mellan de olika datorsystemen.

- Nulägesöversiktsbild huvudsystem (kapitel 4.1.1, bild 2)
- Nulägesöversiktsbild skolsystem (kapitel 4.1.3, bild 4)

# <span id="page-15-0"></span>**3.3 Steg 3 - FIM (Instudering av integrationsverktyget)**

I det tredje steget har en instudering av integrationsverktyget Forefront Identity Manager (FIM) från Microsoft gjorts för att lära sig hur FIM fungerar. Flera litteratursökningar har gjorts för att få fram utbildningsmaterial över FIM. Det finns dock väldigt begränsat med material rörande detta system vad det gäller litteratur. Instuderingen har därför gjorts på Internet där Microsofts utbildnings webbsida (TechNet) har varit det forum som använts (dokument [6] [7] [8] och föreläsningsvideo).

Tanken från början var att implementeringen av FIM skulle vara en del av examensarbetet. När det sedan visade sig att implementeringen inte kunde ingå i examensarbetet har dessa kunskaper använts för att förstå hur systemet fungerar. Det har också gett en inblick i vilka problem man kan stå inför vid en implementering av en integration.

# <span id="page-15-1"></span>**3.4 Steg 4 - Framtidsöversikt**

I steg 4 har en framtidsöversikt tagits fram utifrån de kunskaper som erhållits vid instuderingen av FIM och ingår i systemöversikten. Framtidsöversikten består av två bilder där den ena visar hur det är tänkt att se ut när alla huvudsystemen är integrerade med FIM. Den andra bilden visar hur det är tänkt att se ut när skolsystemen är integrerade med FIM.

- Framtidsöversiktsbild huvudsystem (kapitel 4.1.2, bild 3)
- Framtidsöversiktsbild skolsystem (kapitel 4.1.4, bild 5)

# <span id="page-15-2"></span>**3.5 Steg 5 - Analys**

I steg 5 har analyser av datainformation gjorts som förberedelse inför integreringen av skolsystemen. De analyser som har gjorts är att inhämta vad det är för datainformation som ska transporteras mellan de olika datorsystemen, var informationen finns någonstans, till vilket system den ska transporteras till och på vilket sätt.

För att analysera vilken datainformation som ska transporteras mellan de olika datorsystemen har information från utbildningsförvaltningens personal (systemförvaltare för skolsystemen) använts. Denna information har bestått av dokumentet Inutdata [4] där datainformation som används i respektive skolsystem för skolpersonal och elever specificerats (för Unikum även vårdnadshavare). Utifrån vad det är för datainformation som ska användas i respektive skolsystem har en analys gjorts för att kartlägga vad som är ursprungskällan till datainformationen, om den skrivs in, hämtas eller genereras någonstans. Information om vad som skrivs in manuellt och var det hämtas ifrån samt vad som genereras i Unikum har erhållits genom

dokumentet Inutdata [4]. För de befintliga integrationerna i Live@edu och its learning som är integrerade med Procapita BOU (och därmed är ursprungskällan) där har den befintliga integrationen med Live@edu studerats i dokumentet Lunds kommun – Live@edu [5] för att se vad för datainformation som hämtas och vad som genereras. Någon information över its learning integrationen har inte funnits att tillgå.

För att få reda på var i datakällan (Procapita BOU) informationen som ska transporteras finns att hämta har en analys av databasvyer i datakällan (Procapita BOU) gjorts med hjälp av databasförteckningar som erhållits av systemförvaltare för systemet. Genom att studera dessa databasförteckningar har förståelse för dess uppbyggnad lett till att tabeller för person, elev, anställd, skola, klass och grupp mm har lokalisering av de flesta kolumner som kommer att användas under skolintegrationen. Detta har gjorts för att underlätta vid implementeringen mellan Procapita BOU och FIM. De kunskaper som har erhållit vid kursen Databasteknik (EDAF20) har kommit till nytta här för att förstå hur de är uppbyggda. I dokumentet Lunds kommun – Live@edu [5] har befintlig integrations SQL frågor också varit användbara här för att se vilka databasposter som har använts.

För att analysera vart informationen ska transporteras till och på vilket sätt har det i detta fall rört sig om datorinformation till skolsystem Live@edu, its learning och Unikum. Vilken datorinformation som ska transporteras till respektive datorsystem har kunnat kartläggas genom informationen i dokumentet Inutdata [4]. Dessa skolsystem tillhandahålls inte av Lunds kommun utan ligger utanför Lunds kommuns datorsystem. För att integrera med dessa skolsystem har möte hållits med representanter för its learning och Unikum för information om tillvägagångssätt (tillvägagångssättet för Live@edu finns i dokumentet Lunds kommun – Live@edu [5]). Då det rört sig om datorsystem som ligger utanför kommunens datorsystem har det således rört sig om dataöverföring genom filer. De olika systemens filformat (XML, IMS, Principal och Relations) har studerats för att se deras uppbyggnad.

Analyserna som gjorts är en del av det underlag (Steg 7) som ska användas för implementering av skolsystemen med FIM och som är en del av detta examensarbetes resultat.

# <span id="page-16-0"></span>**3.6 Steg 6 - Krav**

En viktig sak när det gäller integrationer är att sätta upp regler för vad det är som ska gälla för varje transport av datainformation. Det kan t.ex. vara vilken datainformation som ska flyttas till vilka system. I examensarbetet har fyra

kravspecifikationer (Appendix A) skapats vilka ingår i det underlag (Steg 7) som ska användas för implementering av skolsystemen med FIM. En stor del av dessa krav handlar om vilka personer som ska ha rätt till användarkonto i respektive datorsystem.

Kravspecifikationernas krav är framtagna genom dialog med systemförvaltare på utbildningsförvaltningen då det är dessa personer som kan mest om vilka regler som bör gälla i respektive system.

Kraven är skrivna som egenskapskrav (Feature requirements) för att det ska vara enkelt för personen (integrations Arkitekt) som ska implementera skolintegrationen. Soren Lausen skriver att "egenskapskrav är vanligtvis enkla att implementera om leverantören förstår dem" [19].

# <span id="page-17-0"></span>**3.7 Steg 7 - Underlag**

Det sista steget i detta examensarbete har varit att skapa ett underlag som ska användas vid implementeringen av skolsystemintegrationen. Detta underlag har tagits fram genom att sammanställa informationen från de tidigare stegen (Steg 1-6) där nutids- och framtidsöversikt, analyser och kravspecifikationerna mm har bildat dokumentet "Kravspecifikation integration skolor". Dokumentet har varit examensarbetets slutmoment i projektet och har redovisats genom överlämning av dokumentet till de andra projektmedlemmarna. Det är också en del av examensarbetets resultat och redovisas i kapitel 4.4.

# <span id="page-17-1"></span>**3.8 Validitet**

Examensarbetet har bedrivits genom fallstudie vilket betyder att en studie fokuserar på ett enda fall (eller ett fåtal) för att få djupgående detaljerade kunskaper om det specifika fallet [18]. Detta för att examensarbetet har byggt på att införskaffa djupgående information om de datorsystemen och den datainformation som ska transporteras mellan de olika datorsystemen vid en integration.

Följande information har tagits fram i examensarbetet:

- En nulägesöversikt över datorsystemen inom Lunds kommun har tagits fram genom studerande av dokument ifrån kommunikationsavdelningen
- En framtidsöversikt har tagits fram utifrån nulägesöversikten och efter studerande av hur integrationsverktyget FIM fungerar
- Ett underlag för vad det är för datainformation som ska transporteras mellan de olika datorsystemen vid en integration har tagits fram genom studier av FIM och studier av dokument över vad för datainformation som används i datorsystemen
- Ett underlag för var datainformationen kan hämtas har tagits fram genom studie av databasvyer
- Kravspecifikationer har tagits fram genom studerande av dokument över tidigare problem med datorsystemen samt i dialog med systemförvaltare

Denna information har sedan slagits samman och bildar dokumentet "Kravspecifikation integration skolor".

De källor som har använts vid informationsinsamling är interna dokument framtagna av eller för kommunikationsavdelningen. Dessa dokument är antingen skrivna av personer som jobbar med systemen och därför har god kännedom om dem eller så bygger de på intervjuer med personer som är väl insatta i systemen. Då intervjuerna är gjorda av ett IT företag (4IT AB) på uppdrag av kommunikationsavdelningen tordes validitetshot i form av feltolkade intervjufrågor vara små då intervjuare och de intervjuade personerna jobbar inom samma bransch. Dokumenten får därför anses tillförlitliga baserat på att framtagningen av dokumenten styrker dess tillförlitlighet.

Vid instuderingen av FIM har det använts utbildningsmaterial ifrån Microsoft vilken är leverantören av produkten och får därför anses tillförlitlig.

# <span id="page-19-0"></span>**4 Resultat**

Resultatet i detta examensarbete består av tre delar:

- Systemöversikt Lunds kommun
- FIM
- Underlag

Det första målet i detta examensarbete var att göra en kartläggning över datorsystemen inom Lunds kommun. I resultatdelen Systemöversikt Lunds kommun beskrivs de större datorsystemen som finns inom Lunds kommun samt de datorsystemen som används av skolorna.

Det andra målet var att göra en instudering av integrationsverktyget FIM. Resultatdelen FIM är en introduktion till hur integrationsverktyget FIM fungerar och hur den kan användas för att integrera datorsystem. Ett exempel visas på hur FIM kan användas för att integrera skolsystemen Live@edu, its learning och Unikum med elevregistret Procapita BOU.

Det tredje målet var att göra ett underlag för implementering av skolsystemintegration. I resultatdelen Underlag beskrivs dokumentet "Kravspecifikation integration skolor" där resultatet efter analyser och kravspecifikationer som gjorts på den datainformation som ska transporteras mellan de olika datorsystemen beskrivs.

# <span id="page-19-1"></span>**4.1 Systemöversikt Lunds kommun**

Systemöversikt Lunds kommun är en översikt över vilka datorsystem som finns inom Lunds kommun och hur de är integrerade med varandra. Systemen har delats upp i två olika kategorier (huvudsystem och undersystem) för att försöka göra det enklare att förstå.

Huvudsystem är den ena kategorin och det är de stora och grundläggande systemen. Den andra kategorin är undersystem vilket är de mindre system som ligger under huvudsystemen. Ett huvudsystem kan ha noll till flera undersystem. I denna rapport behandlas endast de undersystem som används inom skolan i Lunds kommun. Anledningen till detta är att det inte skulle tillföra något att ta med undersystem som inte berörs av integrationen. Huvudsystem och skolsystem (undersystem) är uppdelade i varsin nulägesöversikt och framtidsöversikt för att visa hur det ser ut nu och hur det är tänkt att se ut i framtiden.

#### 4.1.1 Nulägesöversikt huvudsystem

<span id="page-20-0"></span>Nulägesöversikt huvudsystem beskriver de större datorsystemen inom Lunds kommun och vad de används till. Det visar också hur datorsystemen är integrerade med varandra och i vilken riktning datatrafik går och huruvida datainformation hämtas ifrån statliga institutioner genom integrationer (Bild 2).

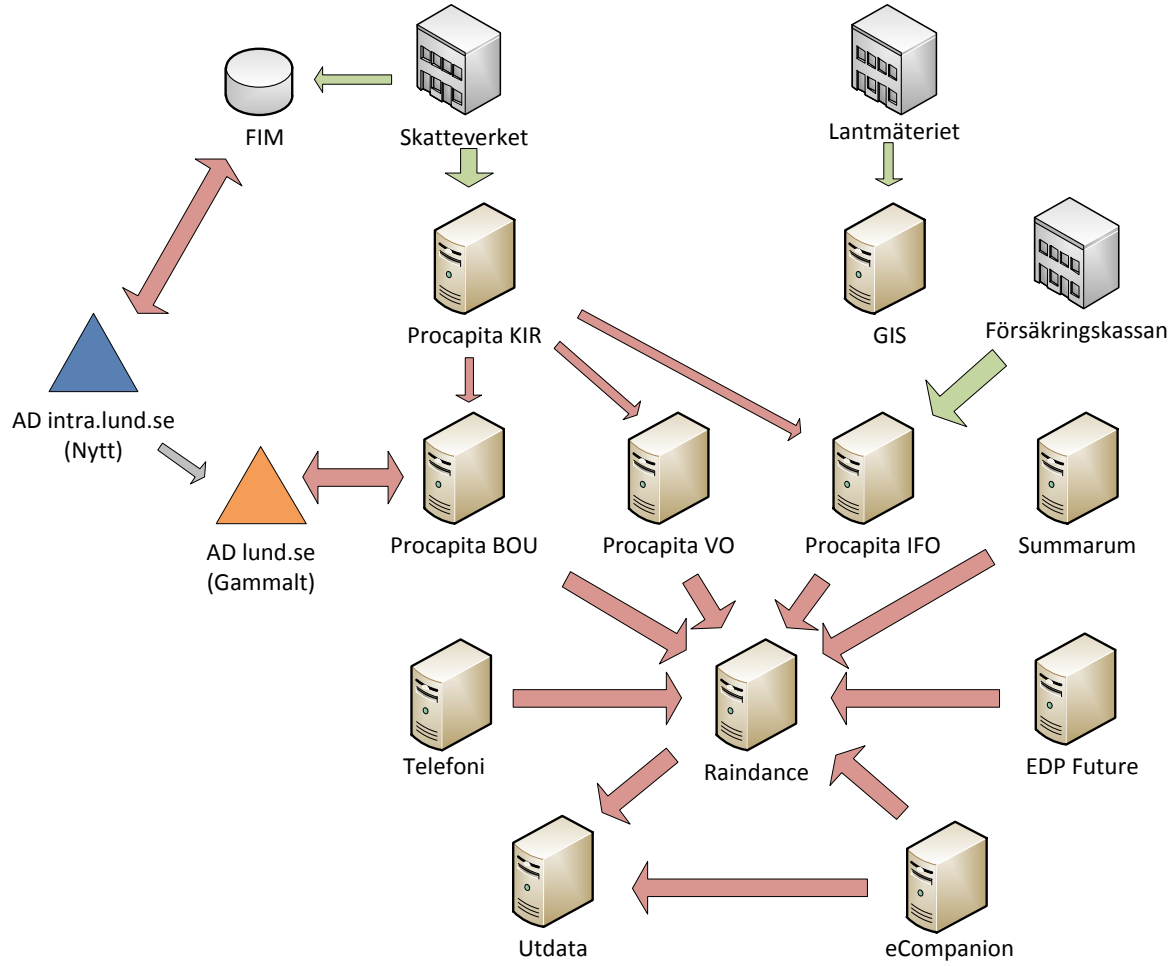

Bild 2: Nulägesöversiktsbild huvudsystem.

# <span id="page-20-1"></span>*4.1.1.1 AD*

Hjärtat ibland Lunds kommuns huvudsystem är dess katalogtjänst där kommunikationsavdelningen använder sig av Active Directoy (AD) ifrån Microsoft. Dess uppgift är att registrera och tillhandahålla kontouppgifter för datoranvändare inom kommunen såsom t.ex. anställda, elever och gäst användare. De uppgifter som registreras är t.ex. personuppgifter, befattning, kontaktuppgifter mm. Hanteringen av användarkonton sker mestadels manuellt vilket är tidskrävande. Undantaget är för elever och skolpersonal där användarkonton genereras automatiskt via en integration med Procapita BOU (kap 4.1.1.2) (denna integration kallas för Procapita snurra på kommunikationsavdelningen)[1].

För närvarande håller kommunikationsavdelningen på med ett annat projekt som innebär att de ska ersätta sitt AD lund.se (Gammalt) mot AD intra.lund.se (Nytt). Under utfasningen av AD lund.se (Gammalt) finns det en integration mellan AD intra.lund.se (Nytt) och AD lund.se (Gammalt) (Bild 2).

Ovanpå det nya AD intra.lund.se har kommunikationsavdelningen införskaffat sig produkten Forefront Identity Manager (FIM) från Microsoft vilket är ett system för bland annat hantering av identiteter och synkronisering av datainformation. FIM behandlas mer utförligt under kapitel 4.2 [1].

#### <span id="page-21-0"></span>*4.1.1.2 Procapita*

Procapita är en produktfamilj från företaget TietoEnator som innehåller Procapita BOU (Barn och Ungdom), Procapita VO (Vård och Omsorg), Procapita IFO (Individ och Familjeomsorg) och Procapita KIR (Kommuninvånarregister) [1].

Procapita BOU är ett datorsystem som har hand om registeruppgifter för skolor. Elever och skolpersonal registreras i Procapita BOU och här ingår förskola, grundskola, gymnasium och komvux. Exempel på uppgifter som registreras är personuppgifter, skoluppgifter och uppgifter om klasser och grupper [1].

Procapita VO är kommunens datorsystem som används inom vård och omsorg. Uppgifter som registreras i Procapita VO är t.ex. hälso och sjukvårdsjournaler, avgiftshantering, SOL (Socialtjänstlagen) och LSS (Lagen om stöd och service) utredningar [1].

Procapita IFO är ett datorsystem som används för att journalföra socialförvaltningens verksamhet. I Procapita IFO registreras uppgifter som t.ex. person, hushåll och utredningar. Procapita IFO kan hämta uppgifter från försäkringskassans LEFI online (Bild 2). Det som hämtas ifrån LEFI online är information på individnivå om bidrag, ersättningar eller förmåner [1].

Procapita KIR är kommunens kommuninvånareregister som används för registeruppgifter om alla personer som är bokförda i Lunds kommun. Behövs uppgifter om personer som inte är bokförda i Lunds kommun hämtas dessa från skatteverket (riks KIR) där det finns en integration till (Bild 2). Det som registreras i Procapita KIR är förutom personuppgifter t.ex. uppgifter om relationer till andra personer (föräldrar, närmast anhörig mm). Det finns en integration mellan Procapita KIR och Procapita BOU (Bild 2). Dessutom har Procapita VO och Procapita IFO var sin kopia av Procapita KIR databasen (Bild 2) för att ha tillgång till kommuninvånarregistret [1].

### <span id="page-22-0"></span>*4.1.1.3 Övriga huvudsystem*

eCompanion är kommunens Personalsystem (HR). Det som hanteras i personalsystemet är uppgifter om anställda såsom anställningsuppgifter, lönetransaktioner och LAS (Lagen om Anställningsskydd) hantering mm [1].

EDP Future är kommunens datorsystem för avfallshantering. Datorsystemet registrerar uppgifter om t.ex. typ av avfallsbehållare och tömningsintervall. Exempel på register i EDP Future är kundregister, tjänsteregister och anläggningsregister [1].

GIS är ett datorsystem som innehåller geografisk information och används av stadsbyggnadskontorets lantmäteriavdelning. Den data som registreras i GIS är t.ex. kartor, flygfoto, fastighetsregister och juridisk information. GIS har en integration för att importer geografisk information från Lantmäteriet (Bild 2) [1].

Summarum är ett datorsystem som används av det kommunägda företaget Lundafastigheter för att hantera uppgifter om sina fastigheter samt de fastigheter som Lunds kommun hyr in sig på. Den data som registreras i Summarum är t.ex. över hyresgäster, kontrakt, fastighetsritningar och protokoll mm [1].

Telefoni (CMG 2007) är ett datorsystem för att hantera telefoni inom Lunds kommun. I Telefoni hanteras uppgifter som t.ex. anknytningar, debitering och Person/kontaktuppgifter [1].

Raindance är kommunens ekonomisystem som används för att registrera uppgifter om konton, leverantörer, kunder och internfakturering mm. Raindance har integrationer med Procapita BOU, Procapita VO, Procapita IFO, eCompanion, EDP Future, Summarum och Telefonisystemet för överföring av bokföringsuppgifter om ekonomiska transaktioner till Raindance (Bild 2) [1].

Utdata är ett datorsystem för att hantera kommunens utdata i form av rapporteringar och analyser från ekonomisystemet (Raindance) och personalsystemet (eCompanion) (bild 2) [1].

#### <span id="page-22-1"></span>4.1.2 Framtidsöversikt huvudsystem

I den framtidsöversikt som gjorts under examensarbetet är det tänkt att AD intra.lund.se (Nytt) kommer att ha ersatt AD lund.se (Gammalt) fullt ut. FIM kommer att spela en central roll där huvudsystemen och statliga institutionerna kommer att vara integrerade med (Bild 3).

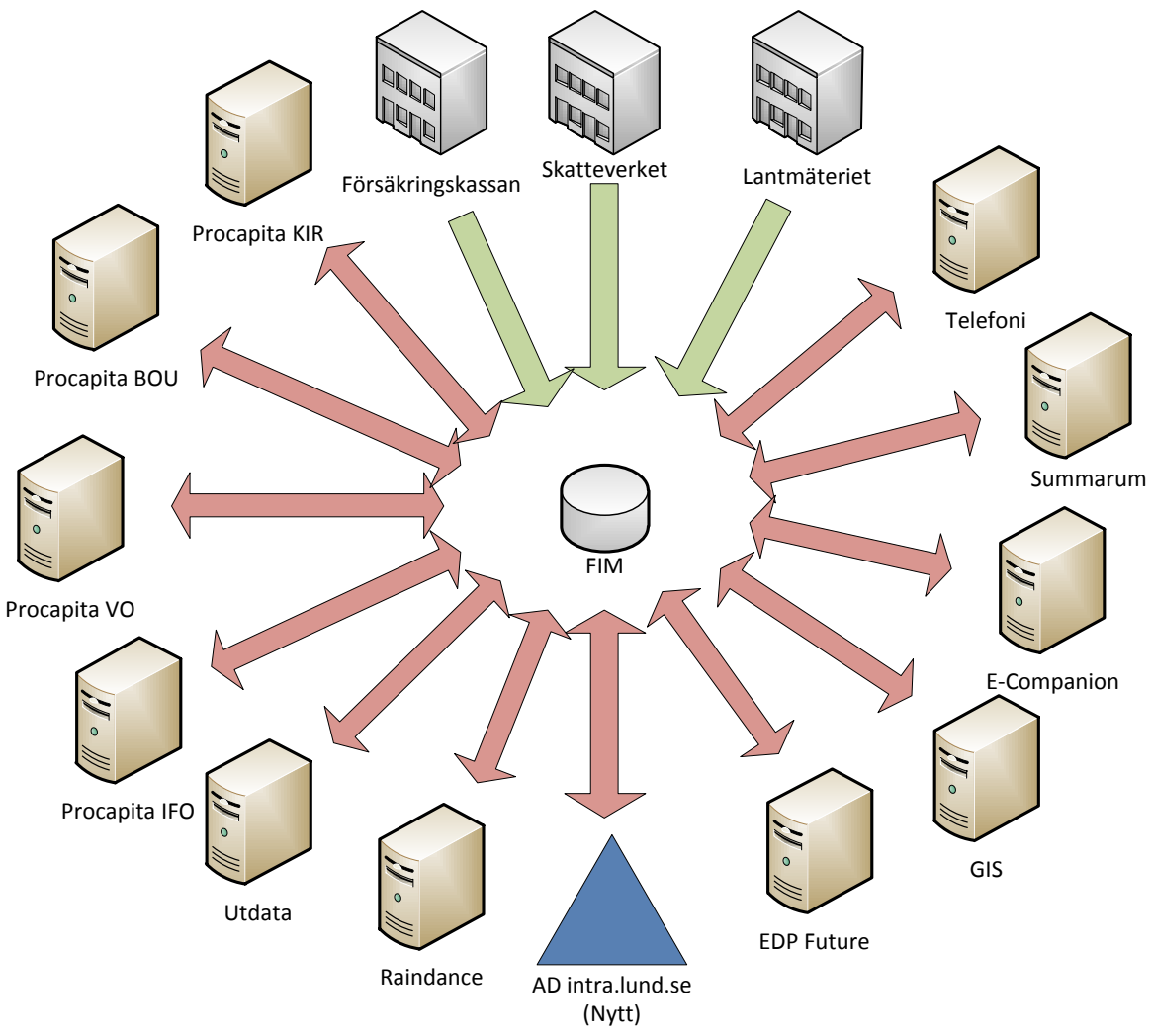

Bild 3: Framtidsöversiktsbild huvudsystem.

# <span id="page-23-0"></span>4.1.3 Nulägesöversikt skolsystem (undersystem)

Nulägesöversikt skolsystem beskriver de undersystem som används av skolorna inom Lunds kommun. Det visar också de integrationer som finns med huvudsystem och statlig institution samt vilken riktning datatrafiken har (Bild 4).

# <span id="page-23-1"></span>*4.1.3.1 its learning*

its learning är en lärplattform (plats för att dela material, kommunicera och informera för lärare och elever) som Lunds kommuns skolor använder sig av. Den tillhandahåller funktioner i skolarbetet som kommunikation, samarbete och administration. Samtliga elever och skolpersonal får ett konto i its learning. Det finns en integration mellan Procapita BOU och its learning (Bild 4) [2] [3] [12].

### <span id="page-24-0"></span>*4.1.3.2 Live@edu*

Lunds kommuns skolor använder sig av Live@edu som e-postsystem där alla elever och de flesta av skolpersonalen erbjuds ett e-postkonto i. Det finns en integration till Procapita BOU för automatisk kontohantering (Bild 4) [2] [3].

### <span id="page-24-1"></span>*4.1.3.3 Unikum*

Unikum – grundskola är en digital IUP (Individuell Utvecklingsplan) Som används av Lunds kommuns förskola och grundskolor. Lärare, elever och vårdnadshavare erbjuds ett konto i Unikum. Det finns ingen integration med Procapita BOU utan all informationsinmatning sker manuellt [2] [3].

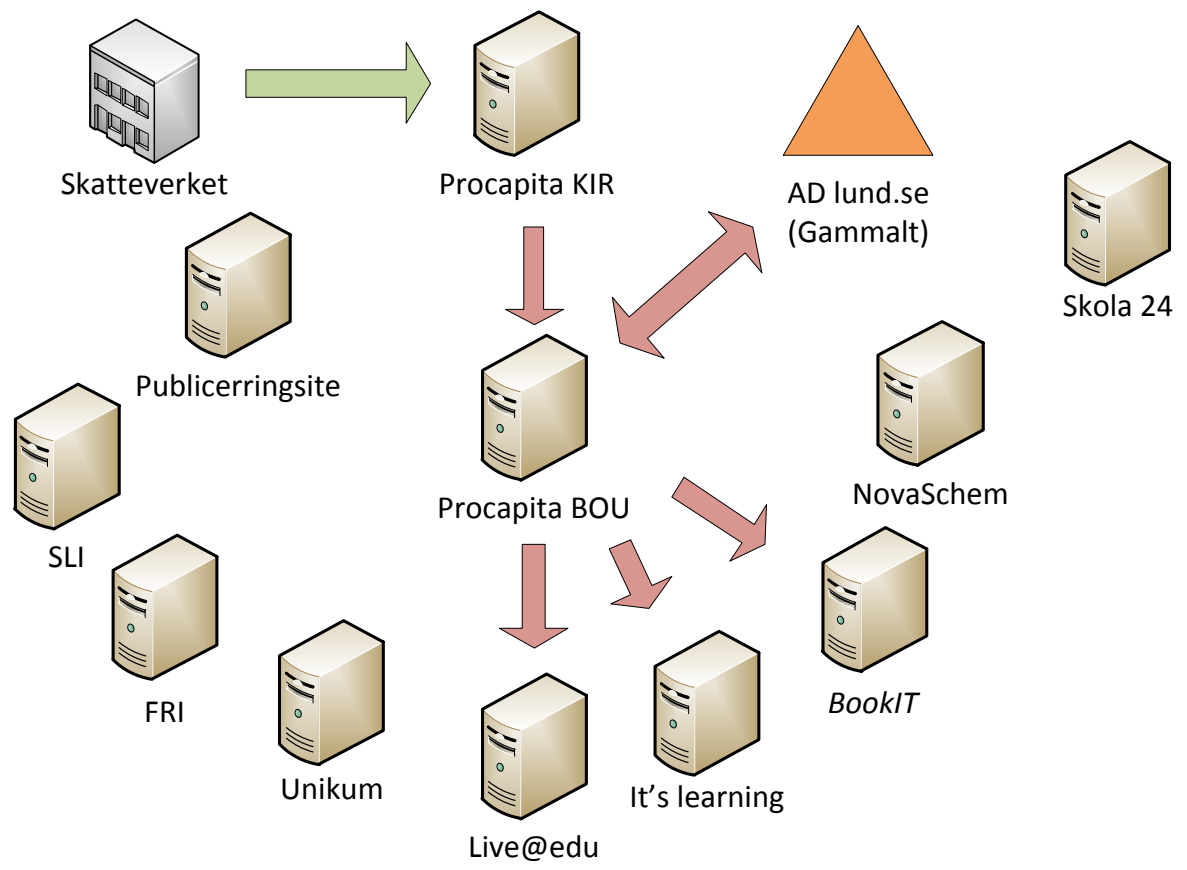

Bild 4: Nulägesöversiktsbild skolsystem

# <span id="page-24-2"></span>*4.1.3.4 Övriga skolsystem*

NovaSchem är ett system som skolorna använder sig av för schemaläggning av bland annat lektionstid och raster mm. Det finns ingen integration med Procapita BOU utan man använder sig av manuell import och export av fil på båda datorsystemen. Det görs också en manuell export av fil från NovaSchem till Skola24 [2][13].

Skola24 är ett system som skolorna använder för registrering av elevers frånvaro. Här kan du t.ex. se om ditt barn sjukanmält sig och dess sjukstatistik [2].

BookIT är ett bibliotekssystem som används av skolbiblioteken. Material i form av böcker och elevernas egna arbeten kan göras sökbara. Information om hur ofta materialet används, var det finns och vad det är för typ av material kan man se här. Det finns en integration till Procapita BOU (bild 4) [14].

Fri är ett bokningssystem som Används för bokning av skollokaler. Samma program används av Kultur och Fritidsförvaltningen för bokning av idrottslokaler [15].

Publiceringsite är en webbsida för elever och pedagoger där (deras egna) film, ljud och bild kan publiceras [17].

SLI (Svenska läromedel på internet) är en webbsida för utbildningsmaterial i form av strömmande media t.ex. filmer från UR (Utbildningsradion)[16].

#### <span id="page-25-0"></span>4.1.4 Framtidsöversikt skolsystem

Framtidsöversikt skolsystem visar en bild (Bild 5) hur det är tänkt att se ut efter att projektet är avslutat med de integrationer som är tänkta att ingå. Integrationer av skolsystemen Live@edu, its learning och Unikum med FIM samt integrationerna mellan Procapita BOU, Procapita KIR och FIM. Här är det tänkt att FIM ska vara det centrala navet som varje integration ska göras mot. Det visar också att Procapita BOU fortfarande är integrerade med AD lund.se (gammalt) och BookIT (Bild 5).

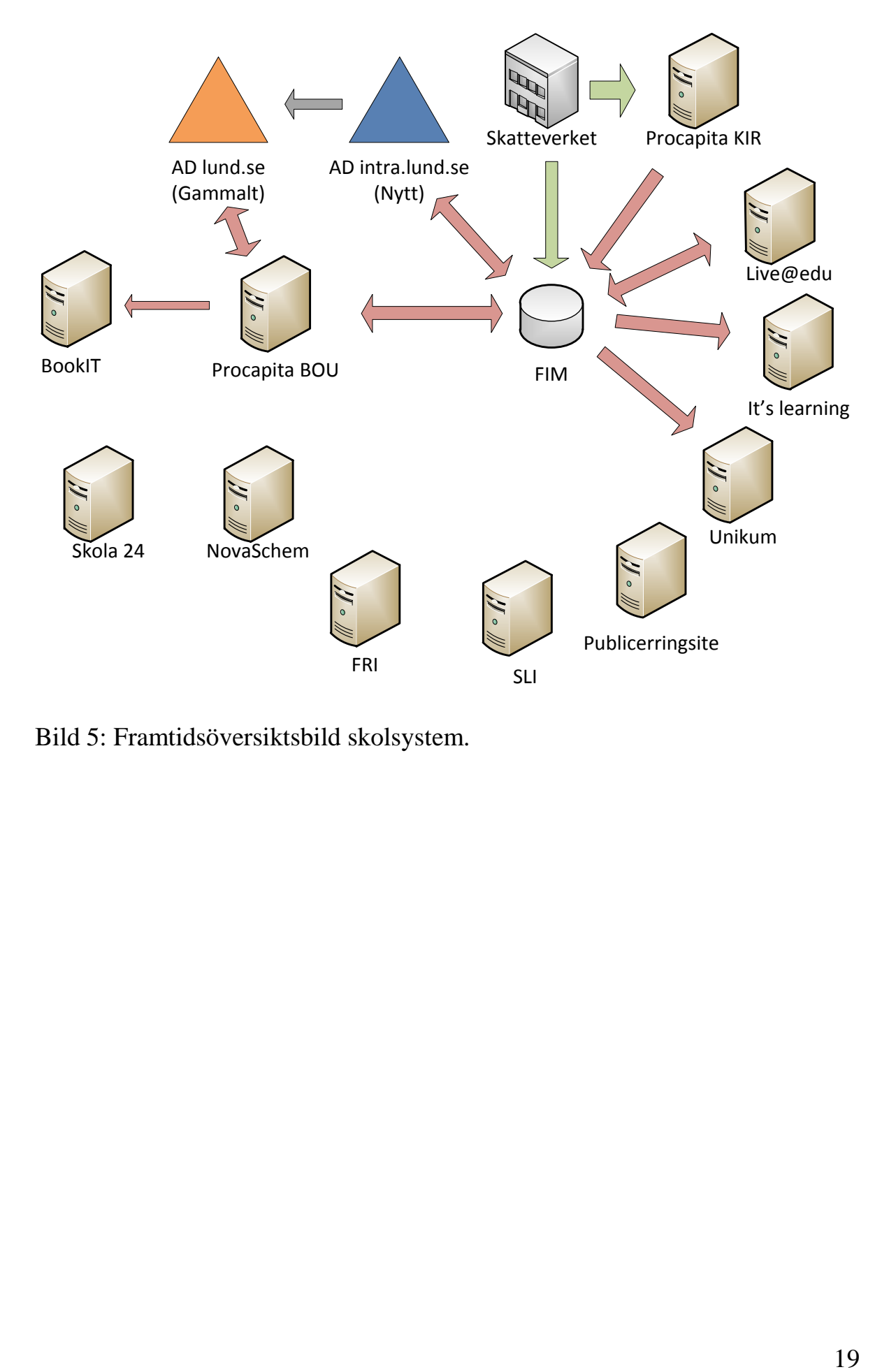

Bild 5: Framtidsöversiktsbild skolsystem.

#### <span id="page-27-0"></span>**4.2 FIM**

Denna del av resultatet är en introduktion till integrationsverktyget Forefront Identity Manager för att visa hur det fungerar och på vilket sätt det kan användas vid en integration. Anledningen till denna introduktion är att det är svårt att få en överblick över hur en integration kan gå till utan att veta hur FIM fungerar. Under examensarbetet har en studie av FIM gjorts för att kunna skapa ett underlag för implementering av skolsystemintegration.

#### <span id="page-27-1"></span>4.2.1 Allmänt

Forefront Identity Manager (FIM) är ett datorsystem från Microsoft och är en utveckling av föregångaren Identity Lifecycle Manager (ILM). FIM är ett Identity Management (IdM) system som används för att hantera dataidentiteter genom att synkronisera och koordinera datainformation ifrån olika datakällor tex. databaser och katalogtjänster.

#### <span id="page-27-2"></span>4.2.2 Identiteter, objekt och attribut

En identitet i datasammanhang är den sammanlagda informationen om ett objekt. Det man oftast tänker på i detta sammanhang som objekt är personer. Det kan röra sig om ett företags anställda, dess kunder eller leverantörer, men det kan även vara andra typer av objekt som du vill samla in information om som t.ex. avdelningar, grupper, datorer och skrivare mm. Underliggande uppgifter till ett objekt kallas attribut. Attribut för ett personobjekt kan vara t.ex. namn, adress, personnummer mm och för ett skrivare objekt kan det innehålla t.ex. skrivarenamn och skrivaretyp [6].

#### <span id="page-27-3"></span>4.2.3 Jämföra data

FIM är ett tillståndsbaserat system och arbetar runt en metakatalog (metadirectory) vilket betyder att den jobbar med huruvida förändringar har skett i ett tillstånd. Metakatalogen används för att hämta datainformation ifrån flera olika datakällor t.ex. databaser eller katalogtjänster för att sedan sammanfoga de olika källornas data och sedan summera det i ett enda objekt. Metakatalogen består av ett Connector Space (anslutningsområde) samt en Metaverse där den sammanslagna datainformationen sparas. Metakatalogen importera datainformation ifrån de olika datakällorna till Connector Space för att sedan jämföra med tidigare importerad datainformation och därigenom se om något blivit modifierat. Är det något som skiljer åt ifrån den tidigare versionen av datainformation så sker förändring av data efter de regler som har satts upp. Den senaste versionen av datainformationen sparas sedan i Connector Space tills det är dags för att kunna jämföras med vid nästa import [6].

### 4.2.4 Management Agents (MA)

<span id="page-28-0"></span>För att sköta import och export av datainformation mellan datakällor och Connector Space i metakatalogen skapas Management Agents för varje datakälla. Varje datakälla ska ha minst en Management Agent och agenterna kan använda sig av antingen Full Import eller Delta Import (om det finns stöd för Delta Import hos datakällan). Full Import betyder att all datainformation från datakällan importeras och Delta Import betyder att endast ändrad datainformation sen senaste överföringen förs över. Export från Connector Space till datakällor görs alltid med Delta Export.

Förutom att agenterna sköter import och export av datainformation från datakällor så har agenterna också hand om synkronisering och överföringen av data mellan Connector Space och den sammanslagna datainformationen i metakatalogens metaverse (Bild 6) [7] [8].

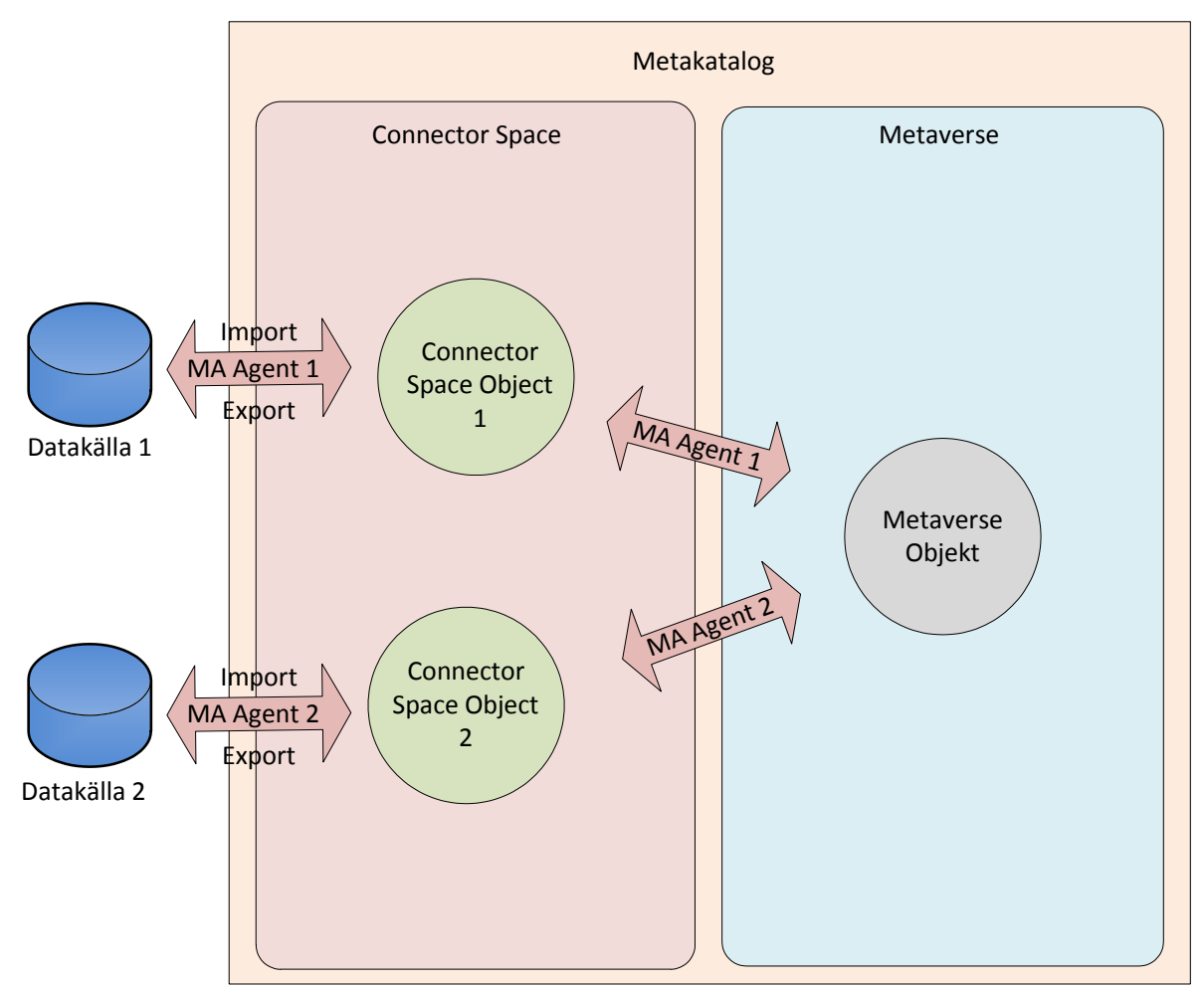

Bild 6: Visar dataflödet från datakällor till agenter med import och export, samt dataflödet mellan Connector Space och metaverse (inspiration till bild [7]).

#### 4.2.5 Synkronisering av datainformation

<span id="page-29-0"></span>För att synkronisera datainformation mellan olika datakällor och FIM används unika identifierare. För att identifiera objekt i datakällor använder sig Management Agents av Anchor (ankare) som den unika identifieraren för den specifika datakällan. Det kan vara t.ex. ett personnummer, anställnings nummer eller en viss varas artikelnummer. Kravet är att det inte ska finnas någon risk för dubbletter och därigenom är unikt. Detta för att kunna verifiera att viss datainformation tillhör ett visst objekt [7].

För att synkronisera datainformation internt i FIM mellan Connector Space och Metaverse använder sig FIM av GUID (Globally Unique ID) som unik identifierare där varje objekt tilldelas en GUID [7].

När datainformation importeras från olika datakällor finns det viss risk att viss datainformation inte är helt samstämmig trots att det ska motsvara samma datainformation. Det kan röra sig om att namnen på kolumnerna i de olika databaserna skiljer sig från varandra eller att informationen i fälten i databaserna inte stämmer överens.

Det är här viktigt att göra upp regler för vilket objekt i Connector Space som ska ha företräde (precedence) till objektet i Metaverse om datainformationen skiljer sig åt [7].

#### <span id="page-29-1"></span>4.2.6 Inbound Synchronization

Synkroniseringen av Dataflödet från Connector Space till Metaverse med hjälp av MA agenterna kallas för Inbound Synchronization. Denna synkronisering styrs av olika regler. Den första regeln som träder i kraft är Connector Filter rules där det beslutas huruvida ett Connector Space objekt ska få ansluta till Metaverse eller inte (Bild 7) [8].

Om objektet får lov att ansluta till Metaverse kommer regler i form av Join rules som ska kontrolleras. Detta är en jämförelse som görs mellan attribut i Connector Space objekt och attribut i Metaverse objekt. Om ett attribut redan finns avgör objektets precedence nummer om Metaverse attributets värde ska modifieras med det nya värdet eller inte (lägre nummer slår större) (Bild 7)[8].

Finns inte objekt i Metaverse sedan tidigare kommer Projection rules att styra huruvida ett nytt objekt ska skapas i Metaverse eller inte. Finns det ingen Projection rule i MA agenten skapas inget objekt i Metaverse (Bild 7).[8]

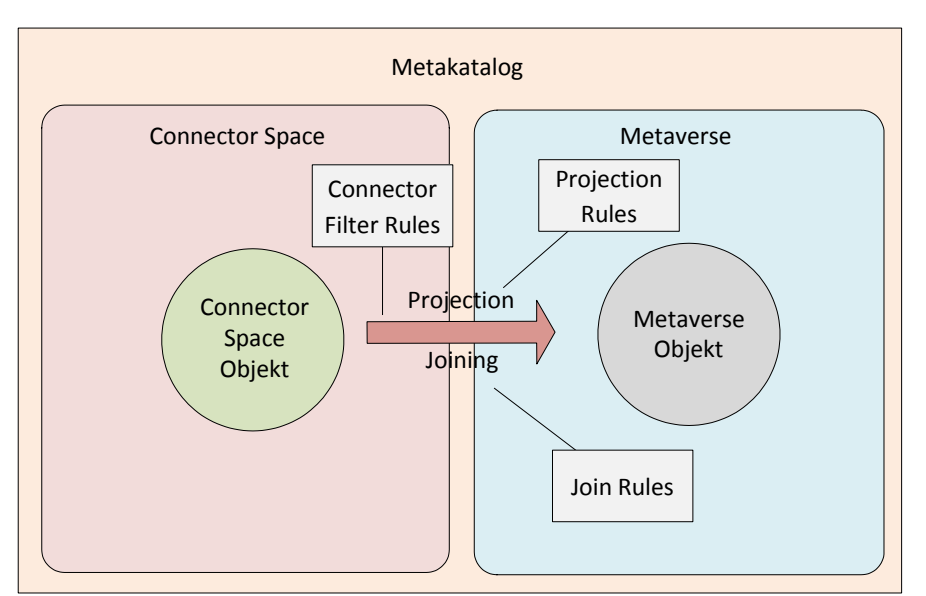

Bild 7: Visar inbound synchronization med Connector filter rules, Projection rules och Join rules.

### <span id="page-30-0"></span>4.2.7 Outbound Synchronization

Synkroniseringen av Dataflödet från Metaverse till Connector Space med hjälp av MA agenterna kallas för Outbound Synchronization. Efter att ett Metaverse objekt har skapats med Inbound Synchronization tar Outbound Synchronization vid. Det som ska synkroniseras här är vilka attribut från Metaverse objektet som ska med in i respektive MA agents objekt i Connector Space. De regler som används här kallas för Provisioning rules och kan skilja sig åt för respektive MA agent (Bild 8) [8].

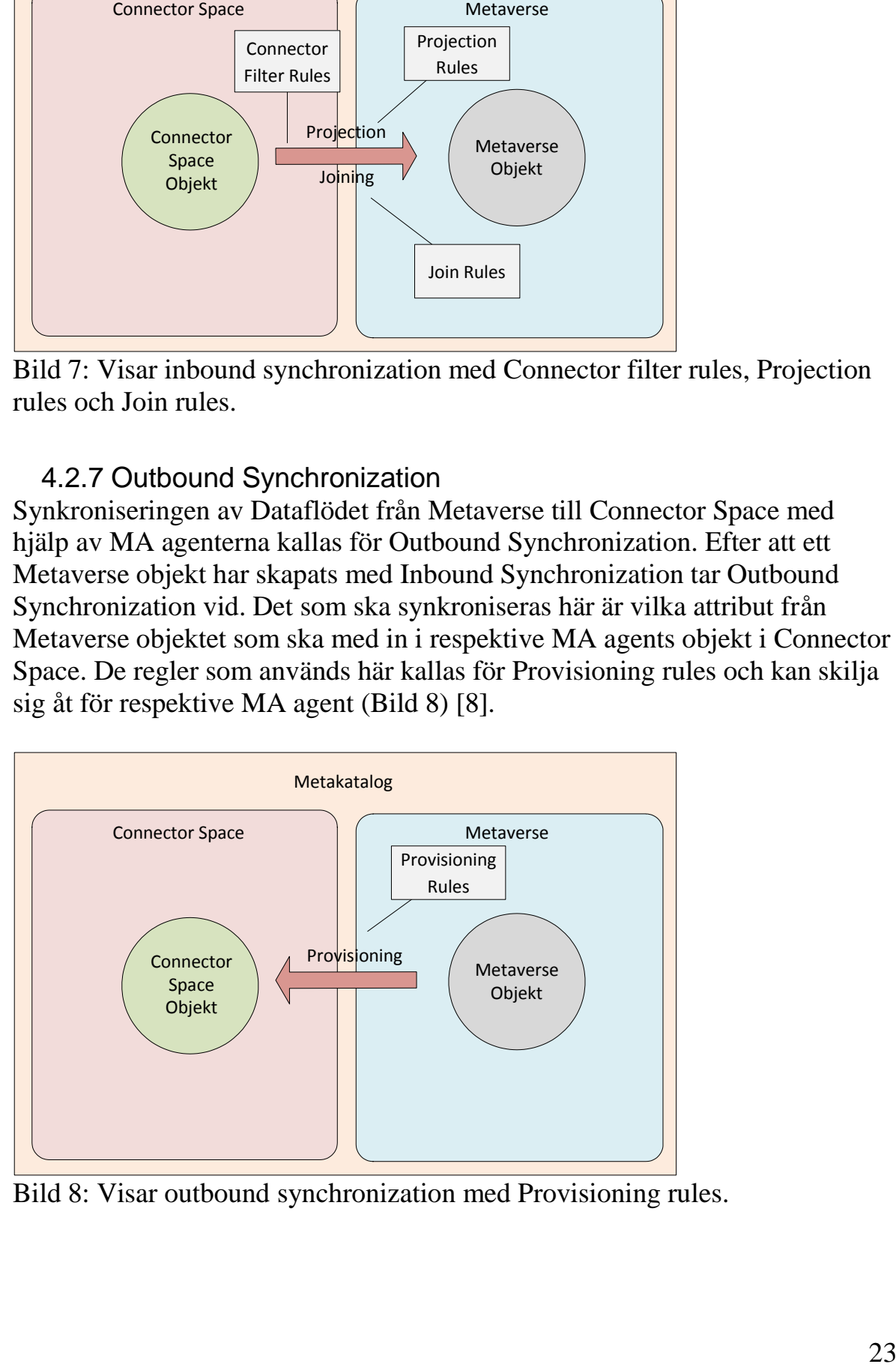

Bild 8: Visar outbound synchronization med Provisioning rules.

### <span id="page-31-0"></span>4.2.8 Exempel skapande av användarkonto

Detta exempel visar vilka moment och regler som genomgås när en person som är registrerad i två datorsystem ska få ett användarkonto i ett tredje. Det visar också hur datainformation i datorsystem kan justeras med regler som sätts upp i FIM.

Ett företag med många anställda har nyanställt en person vid namn Bob Hope och skrivit in personen i sitt personalsystem. Bob Hope har också skrivit in i företagets e-postsystem och utifrån dessa system vill man automatiskt skapa ett konto för personen i sin katalogtjänst. Då det är olika personer som sköter om systemen har inte alla attribut blivit samstämmiga. Som visningsnamn har personalsystemet använt sig av personens för och efternamn (Tabell 1) och i epostsystemet har de använt sig av förnamn och första bokstaven i efternamnet (Tabell 2). I katalogtjänst finns inget konto för Bob Hope (Tabell 3).

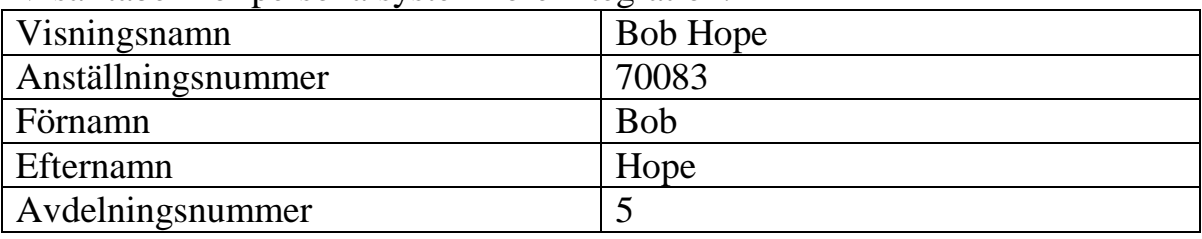

Tabell 1: Personalsystem: Anställningsnummer (Anchor), Precedence 1. Visar tabell för personalsystem före integration.

Tabell 2: E-postsystem: Anställningsnummer (Anchor), Precedence 2 Visar tabell för e-postsystem före integration.

| Visningsnamn       | Bob H                |
|--------------------|----------------------|
| Anställningsnummer | 70083                |
| Förnamn            | <b>Bob</b>           |
| Efternamn          | Hope                 |
| E-postadress       | bob.hope@företag.com |

Tabell 3:Katalogtjänst (Active Directory): Anställningsnummer (Anchor). Visar tabell för katalogtjänst före integration.

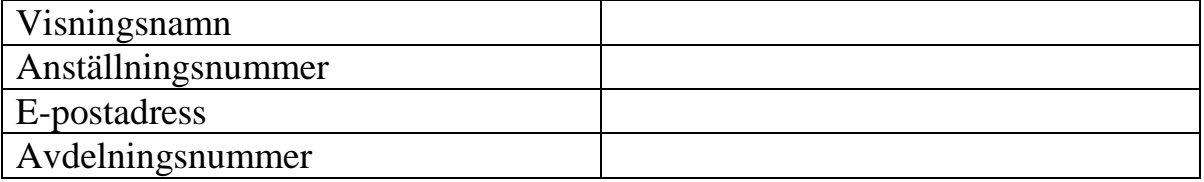

- 1. **Staging:** E-postsystemets objekt (Bob Hope) importeras (kallas staging i FIM) med hjälp av sin Management Agent till Connector Space (Bild 9).
- 2. **Projection:** En kontroll görs för att se det om det finns någon Connector filter rule som gör att objektet inte får ansluta till Metaverse (i detta exempel har vi förutsatt att det inte finns någon Connector filter rule). Då detta objekt inte finns i Metaverse sedan tidigare (ingen Join rule) skapas ett objekt i Metaverse med attribut (i detta exempel har vi förutsatt att det finns en Projection rule). Attributet visningsnamn är nu Bob H för objektet i Metaverse (Bild 9).
- 3. **Staging:** Personalsystemet importerar sitt (Bob Hope) objekt med hjälp av sin Management Agent till Connector Space (Bild 9).
- 4. **Joining:** Här upptäcker Join rules att det redan finns ett objekt i Metaverse och en Joining skapas till objektet och personalsystemets attribut (avdelningsnummer) läggs till i Metaverse objektet. Då personalsystemet har lägre Precedence nummer än e-postsystemet ändras det redan befintliga attributet visningsnamn till Bob Hope i metaverse objektet (Bild 9).
- 5. **Attribute Flows:** Modifieringen av visningsnamn görs även i epostsystemets objekt i Connector Space (Bild 9).
- 6. **Export:** Modifieringen av visningsnamn görs likaså vid exporten till epostsystemet (Tabell 5) (Bild 9).
- 7. **Provisioning:** Vid skapandet eller modifierande av Metaverse objektet görs en överföring till katalogtjänstens Management Agent i Connector Space (i detta exempel har vi förutsatt att det finns Provisioning rule för detta). (Bild 9).
- 8. **Export:** Vid exporten till katalogtjänst skapas sedan kontot för Bob Hope (Tabell 6) (Bild 9).

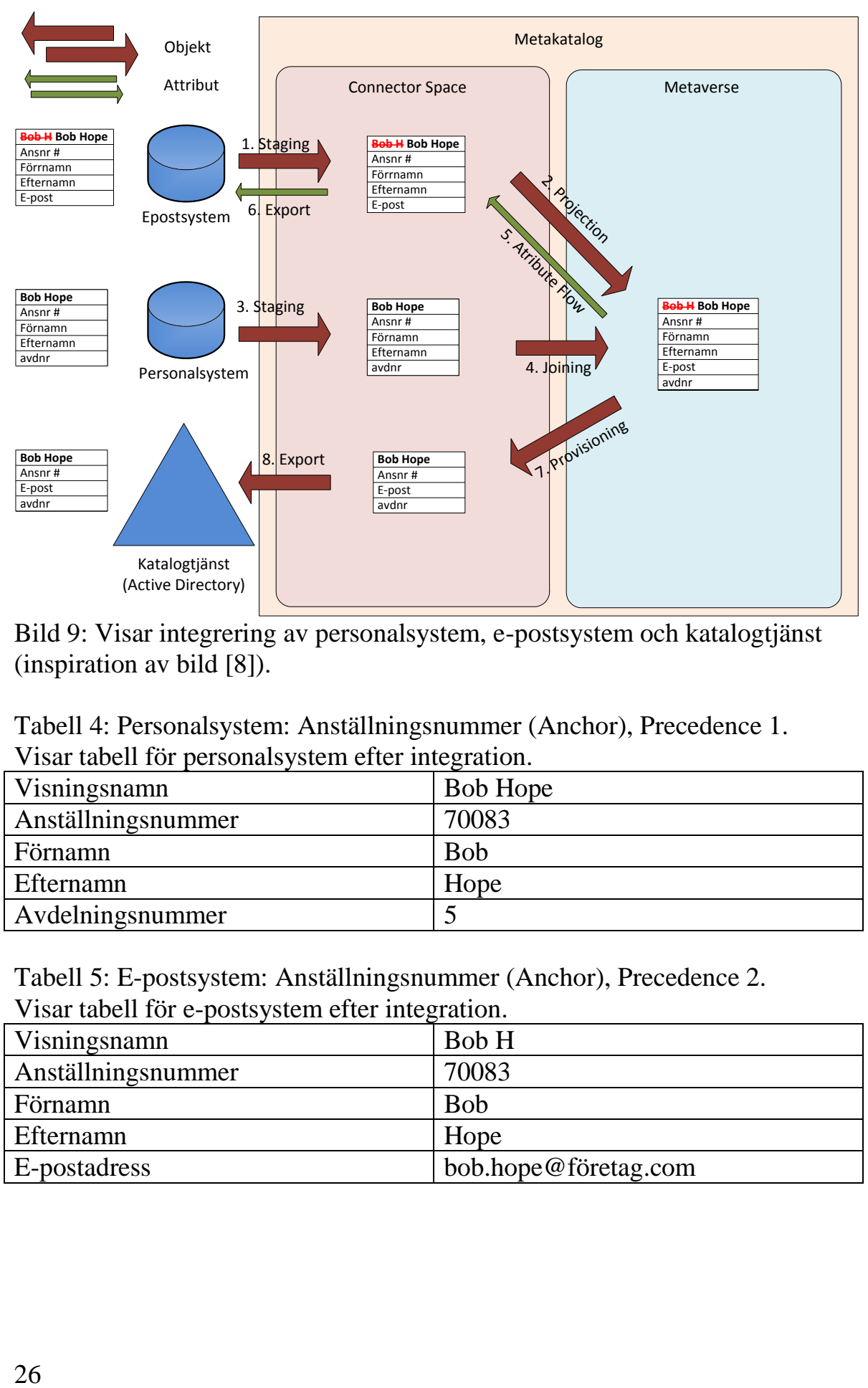

Bild 9: Visar integrering av personalsystem, e-postsystem och katalogtjänst (inspiration av bild [8]).

Tabell 4: Personalsystem: Anställningsnummer (Anchor), Precedence 1. Visar tabell för personalsystem efter integration.

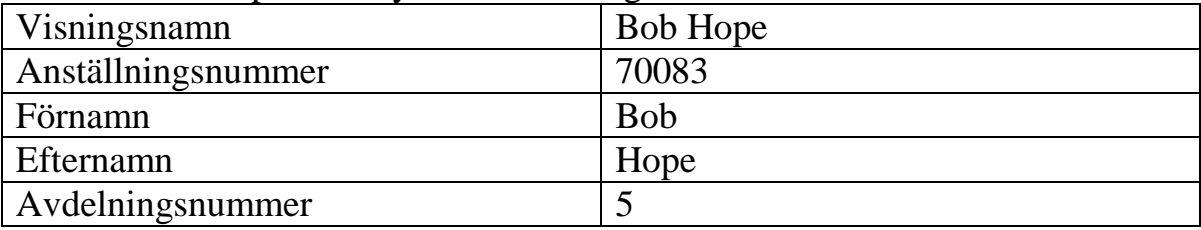

Tabell 5: E-postsystem: Anställningsnummer (Anchor), Precedence 2. Visar tabell för e-postsystem efter integration.

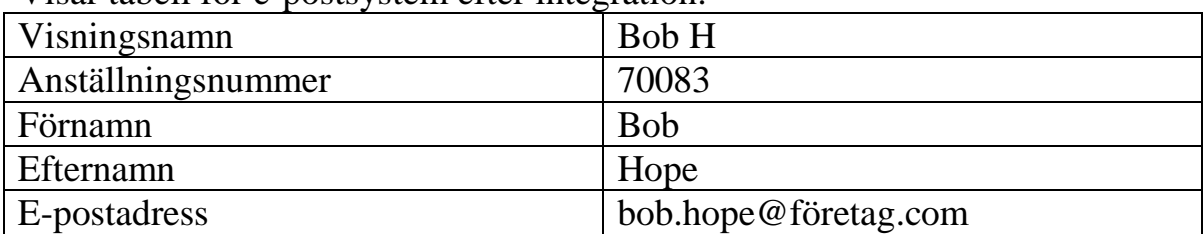

Tabell 6: Katalogtjänst (Active Directory): Anställningsnummer (Anchor). Visar tabell för katalogtjänst efter integration.

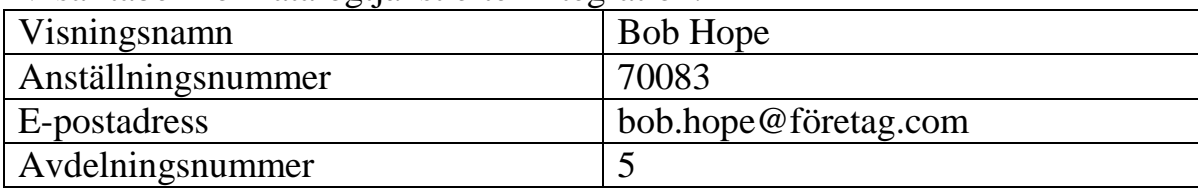

# <span id="page-35-0"></span>4.2.9 Exempel på integration av skolsystem

Detta exempel är tänkt att visa hur integrationen av de tre skolsystemen It's learning, Live@edu och Unikum med Procapita BOU kan gå till för en elev i grundskolan.

# <span id="page-35-1"></span>*4.2.9.1 Dataöverföring Procapita BOU till FIM*

Procapita BOU är kommunens elevregister där elever och personal registreras i en SQL (Structured Query Language) databas. Uppgifterna Personnummer (unik identifierare), Förnamn, Efternamn, skolform, enhet (skola), klass, grupp, årskurs och klassplacering registreras. Ett användarnamn och lösenord genereras sedan i Procapita BOU (med hjälp av Procapita snurra). Det är i Procapita BOU som all registrering och uppdatering av systemen ska ske och som därmed är ursprungskälla för det elevobjekt som ska skapas i FIM (projection rule) (Bild 10).

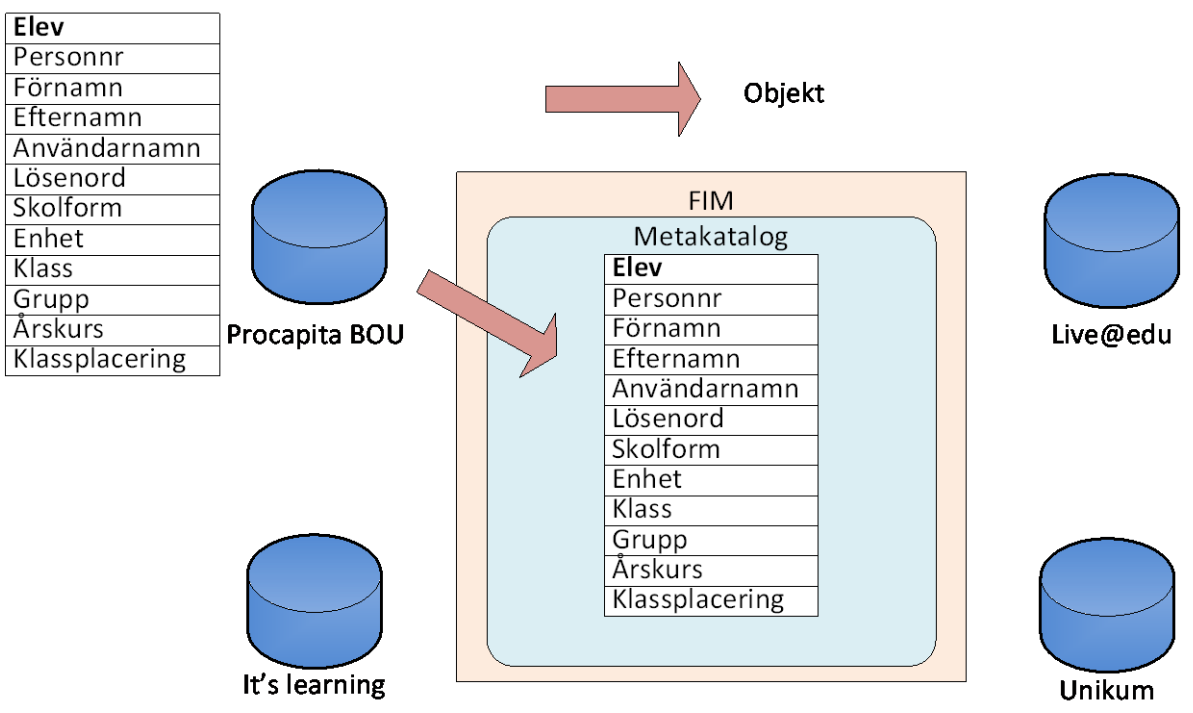

Bild 10: Visar det objekt med attribut som Procapita BOU skapar i FIM.

# <span id="page-35-2"></span>*4.2.9.2 Dataöverföring mellan FIM och Live@edu*

28 Med attributen från elevobjektet som skapats i FIM av Procapita BOU så ska nu ett konto skapas i Live@edu. Ett konto skapas i Live@edu genom en export av en fil i formatet XML (eXtensible Markup Language). Med attributen personnummer (unik identifierare), Förnamn, Efternamn, användarnamn, lösenord, enhet (skola), klass, och klassplacering (alla attribut förutom skolform, grupp och årskurs som inte används i Live@edu) (Provision rule) skapas sedan kontot (Bild 11). I Live@edu genereras en epostadress av användarnamnet (användarnamn@utb.lund.se). E-postadressen

läggs sedan till i elevobjektet i FIM (Join rule) som sedan exporteras till Procapita BOU (Provision rule) (Bild 11).

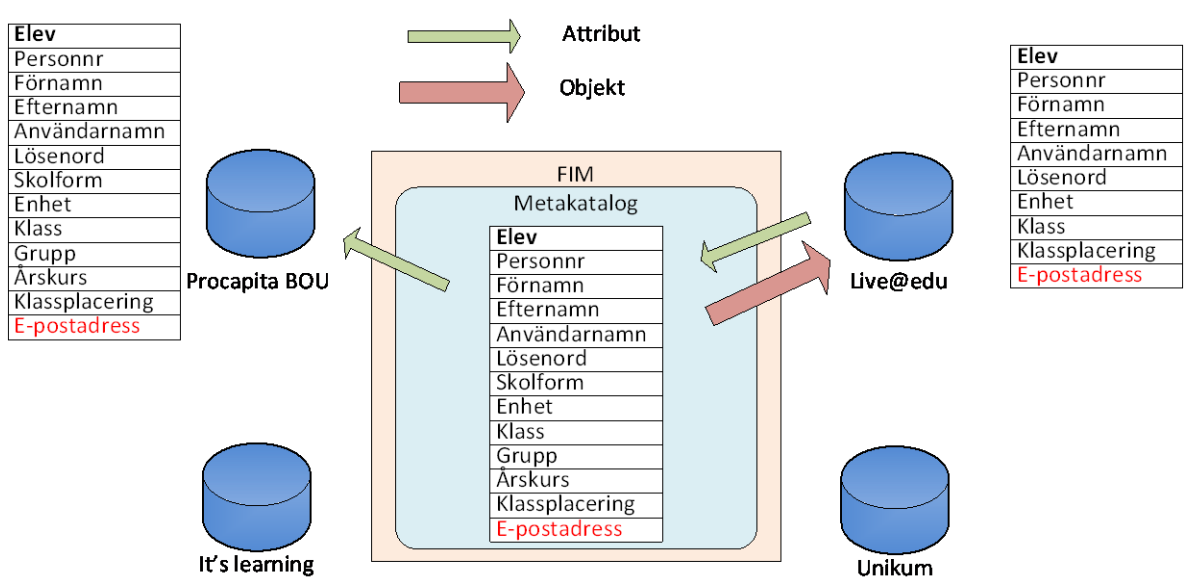

Bild 11: Visar det objekt med de attribut som skapar konto i Live@edu där det sedan genereras en e-postadress. Detta e-postadressattribut importeras till elevobjektet i FIM för att därefter även exporteras det till Procapita BOU.

# <span id="page-36-0"></span>*4.2.9.3 Dataöverföring från FIM till its learning och Unikum*

Med det modifierade objekt i FIM skapas sedan konton i its learning och Unikum där its learning behöver använda sig av alla attribut. Unikum använder sig av alla attribut förutom användarnamn och lösenord (Unikum genererar sina egna användarnamn och lösenord) (Bild 12). Konton skapas i its learning genom filöverföring med filformatet IMS (Till Unikum skapas konto genom export av principal filer).

#### <span id="page-36-1"></span>*4.2.9.4 Notiser exempel*

Det ska noteras att detta exempel är en förenkling på hur en integration mellan skolsystemen och FIM skulle kunna se ut för att göra det mer överskådligt för läsaren. Vissa attribut behöver modifieras i FIM för att kunna användas t.ex. är att förnamn och efternamn är hopsatta i Procapita BOU till ett namn attribut. Ett annat exempel är att i Unikum ingår inte enhet (skola), klass och grupp i ett elevobjekt utan det skapas objekt för enhet (skola), klass och grupp (principals filer) som sedan också exporteras till Unikum. Därefter skapas det filer som kopplar samman elev med klass, grupp (Unikum hanterar både klass och grupp som klass) och elev med enhet (skola) (relations filer).

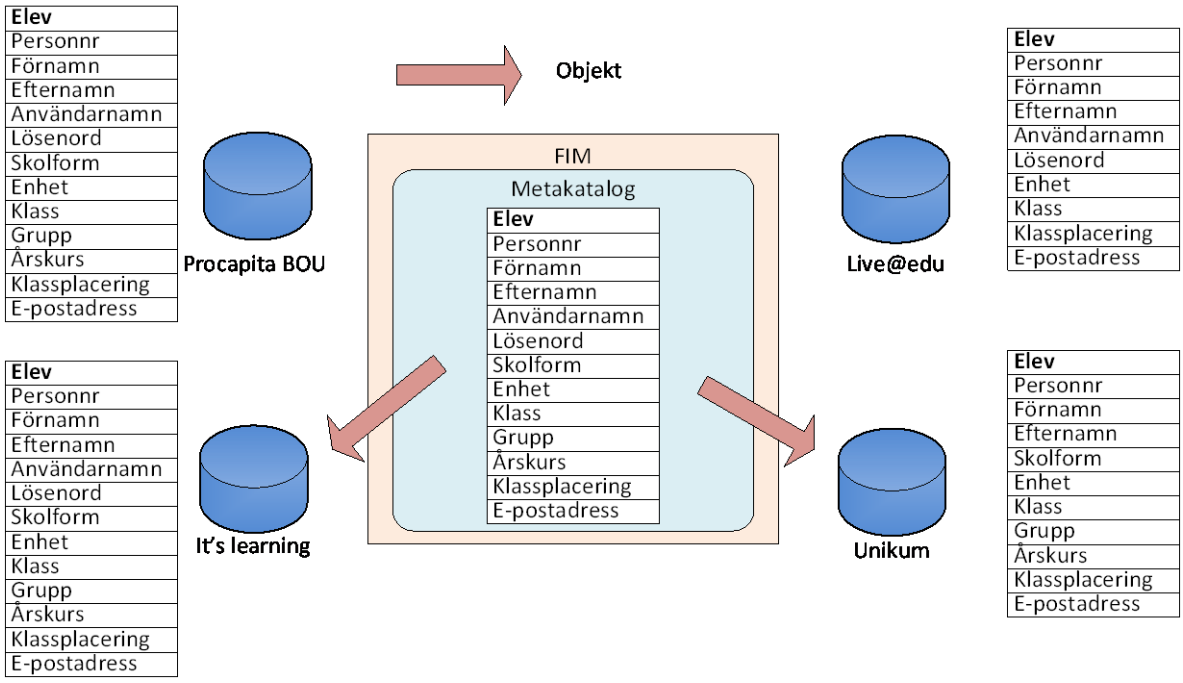

Bild 12: Visar vilka attribut som används i de objekt som skapar konto i its learning och Unikum.

# <span id="page-38-0"></span>**4.3 Underlag**

Målet att göra ett underlag för implementering av skolsystemintegration har resulterat i dokumentet "Kravspecifikation integration skolor" vilket är det dokument som ska användas vid implementeringen av skolsystemen och har överlämnats till de andra projektmedlemmarna vid examensarbetets slut. Denna del av resultat beskriver hur dokumentet är upplagt och vad det är för information som dokumentet innehåller. Delar av dokumentet Kravspecifikation integration skolor visas i Appendix A.

- Kapitel  $1 \ddot{\text{O}}$ versikt
- Kapitel 2 Procapita (Procapita BOU och Procapita KIR)
- Kapitel  $3 \text{Live}$ @edu
- Kapitel  $4 -$  its learning
- Kapitel  $5 -$ Unikum
- Kapitel  $6 AD$  intra.lund.se
- Kapitel 7 Befattningskoder
- Kapitel  $8$  Enhetskoder
- Kapitel  $9 -$  Förslag av databasposter
- Kapitel  $10$  Filexempel

I kapitel 1 - Översikt så visas en nulägesöversikt i form av en bild (Kapitel 4.1 Bild 4) och en framtidsöversiktsbild (Kapitel 4.2 Bild 5) för att få en överblick över hur skolsystemen är integrerade före och efter skolsystemintegrationen.

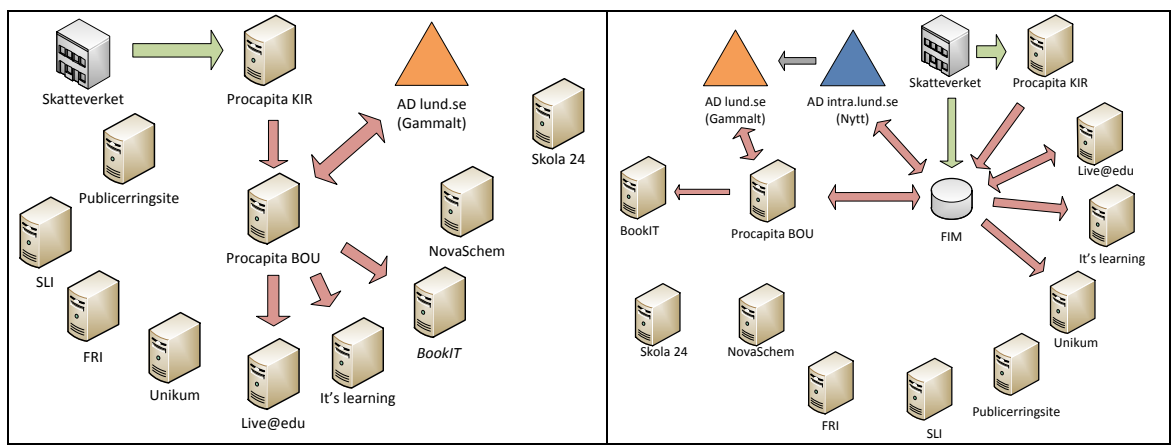

Bild 13: Visar miniatyrbilder över nulägesöversikt och framtidsöversikt.

Kapitel 2-5 behandlar dokumentet varje datorsystem som ingår i skolsystemintegrationen d.v.s. Procapita BOU, Procapita KIR, Live@edu, its learning och Unikum. Det som beskrivs först i dessa kapitel är vad som har

upplevts problematiskt för personalen vid hanteringen av respektive skolsystem (Live@edu, its learning och Unikum).

Därefter följer det information om vad det är för databas där datainformation ska importeras till FIM eller exporteras från FIM (Procapita BOU och Procapita KIR). För Live@edu, its learning och Unikum deklareras det här vad det är för filformat som ska användas vid integrationen. Denna information behövs vid skapandet av MA agenter.

Dokumentet visar sedan i tabellform vad det är för dataattribut som ska importeras till FIM eller exporteras från FIM till respektive datorsystem (Bild 14).

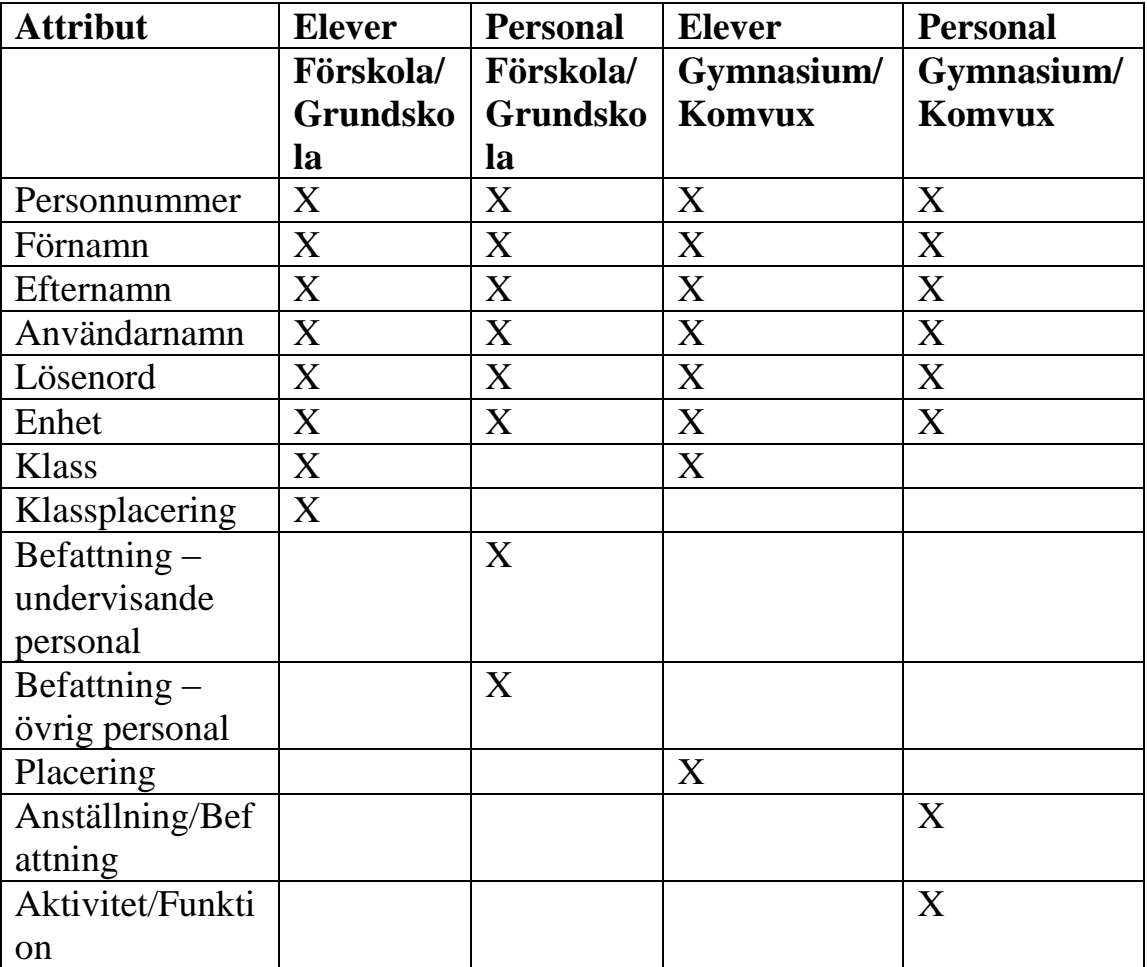

Bild 14: Visar de attribut som ska föras över från FIM till Live@edu för elever och personal i förskola, grundskola, gymnasium och komvux.

Kapitel 2-5 avslutas med varsin kravspecifikation (Bild 15) där krav för varifrån datainformation ska hämtas, vilka personer som ska ha användarkonto i respektive skolsystem och vad som ska hända vid uppdatering av datainformation. Även krav för vad som ska hända om någon person har olika roller i ett system t.ex. person som är både lärare på grundskola och elev på Komvux.

# **Förutsättningar**

# **Personal:**

Benämningen personal i kravspecifikation Live@edu gäller för personal med befattningskod som gäller för Live@edu och med enhetskod som ingår i enhetskodtabellen.

# **Elev:**

Benämningen elev i kravspecifikation Live@edu gäller för elev i skolformerna förskoleklass(F), grundskola (1-9), gymnasium, komvux och med enhetskod som ingår i enhetskodtabellen.

# **Krav**

- **1.** Personal som inte har skyddad identitet ska erhålla konto i Live@edu
- **2.** Elev som inte har skyddad identitet ska erhålla konto i Live@edu
- **3.** Personal som har skyddad identitet ska erhålla konto i Live@edu efter godkännande från den anställde själv
- **4.** Elev som har skyddad identitet ska erhålla konto i Live@edu efter godkännande från elevens vårdnadshavare och rektor
- **5.** Konton i Live@edu ska vara skapade 3 veckor före startdatum
- 6. Person som har Live@edu konto vid läsårsslut och ska ha Live@edu konto under kommande läsår där ska Live@edu kontot vara uppdaterat för det nya läsåret 3 veckor före läsårets startdatum
- **7.** En person ska endast erhålla maximalt ett konto i Live@edu oavsett hur många roller personen har eller om personen arbetar eller är elev på flera skolor
- **8.** Om person som ska erhålla ett konto i Live@edu redan har konto i Live@edu ska inget nytt konto skapas utan det redan befintliga kontot uppdateras
- **9.** För person som slutar anställning som personal eller slutar som elev och inte har någon fortsatt roll i Live@edu (d.v.s. är varken personal eller elev) ska Inaktivering av konto i Live@edu ske 4 veckor efter att kontoinnehavaren har slutat. Därefter läggs kontot i karantän under 3 månader innan kontot avslutas

Bild 15: Visar delar av Kravspecifikationen för Live@edu.

Kapitel 6 - AD intra.lund.se behandlar vad som ska överföras mellan FIM och AD intra.lund.se (Nytt) när AD lund.se (Gammalt) har tagits bort (Ingår inte i denna integrationen).

Kapitel 7 - Befattningskoder behandlar vilken personal som ska ha användarkonto i respektive skolsystem. Urvalet görs med den anställdes befattningskod i respektive tabell beroende på om det gäller undervisande personal eller övrig personal (Bild 16).

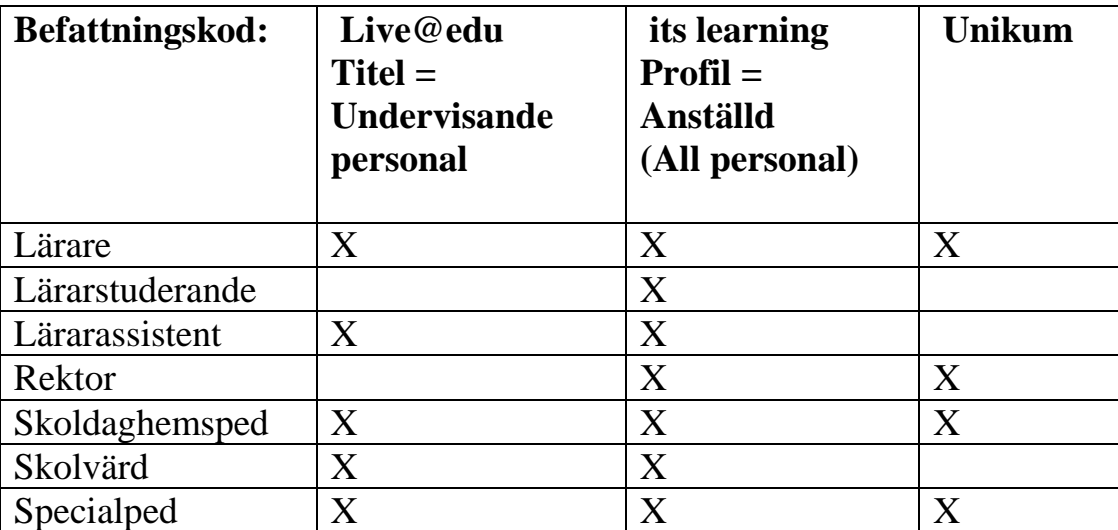

Bild 16: Visar befattningskoder för undervisande personal på förskola/Grundskola som ska erhålla konto i respektive skolsystem.

Kapitel 8 – Enhetskoder visar de skolor som ska erhålla konton för sina elever och anställda i skolsystemen (Lunds kommunala skolor och de friskolor som önskar konto i dessa datorsystem). Detta görs med hjälp av enhetskoder där varje skola har en unik kod. Förskola och grundskola har en sifferkod medan gymnasium har en bokstavskod (Bild 17).

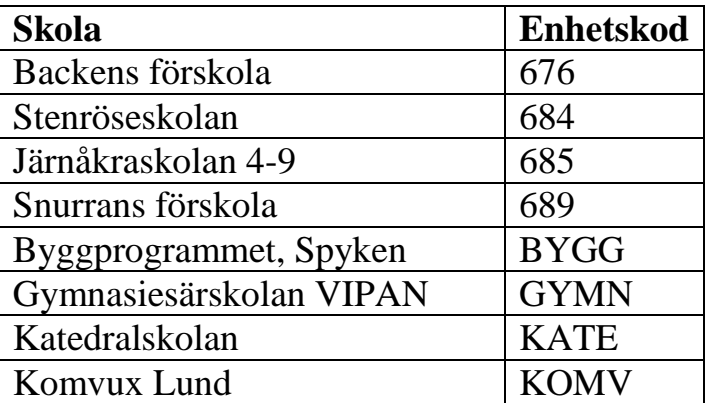

Bild 17: Visar vilka enhetskoder för förskola/grundskola (sifferkod) och gymnasium/Komvux (bokstavskod) där personal och elever ska erhålla konton i skolsystemen (OBS visar endast delar av enhetskoderna).

Kapitel 9 – Förslag av dataposter redovisar förslag på dataposter i Procapita BOUs databasvyer både för förskola, grundskola (KJ1.KJ1) och gymnasium, komvux (KJ1.kJG) för respektive elev och personal. Förslagen visas i tabellform där dataattributnamn (Data), tabellnamn (Entity Name och Table), och kolumn (Column) visar var dataattributet finns att hämta eller med vilken den kan hämtas (via) (Bild 18).

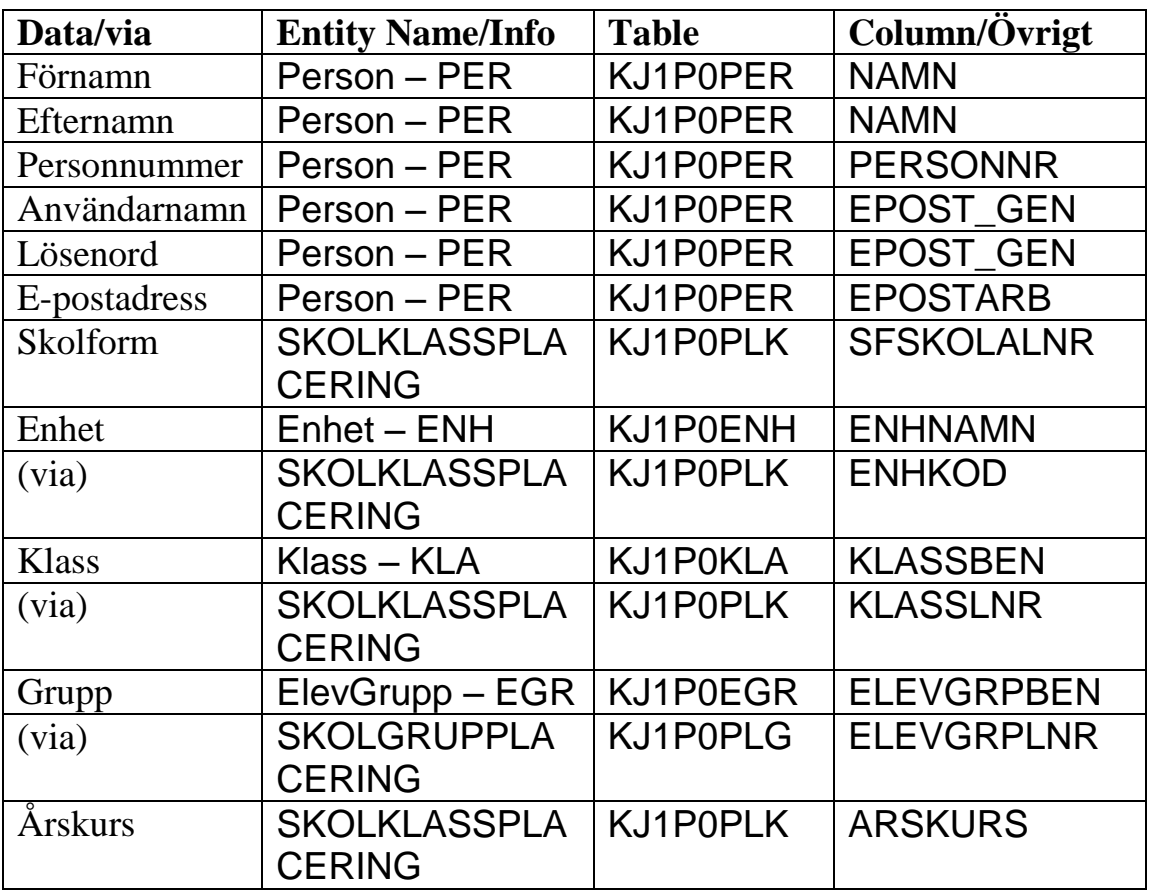

Bild 18: Visar dataposter i Procapita BOUs databasvy KJ1.KJ1 för elever i grundskola och förskola.

Kapitel 10 – Filexempel visar exempel på de olika filformat som ska användas vid integrationen av skolsystemen. För Live@edu används XML filer och för its learning IMS filer. Unikum använder sig av dels principalfiler för objekt t.ex. elever, lärare, vårdnadshavare, klass och skola och dels relationsfiler för att koppla samman olika objekt tex. elev med klass.

# <span id="page-44-0"></span>**5 Slutsats**

Detta examensarbete har ingått i ett projekt som drivs av Lunds kommuns kommunikationsavdelning där målet är att integrera skolsystemen Live@edu, its learning och Unikum med elevregistret Procapita BOU.

I projektet har författaren till detta examensarbete tillsammans med projektledare, systemförvaltare, IT tekniker (systemdrift) samt på slutet av examensarbetet även integrationsarkitekt ingått och regelbundna projektmöten har hållits.

Examensarbetets mål har varit följande:

- Att göra en kartläggning av Lunds kommuns datorsystem
- Att göra en instudering av integrationsverktyget FIM
- Att göra ett Underlag för implementering av skolsystemintegration (dokumentet "Kravspecifikation integration skolor")

# <span id="page-44-1"></span>**5.1 Kartläggning av Lunds Kommuns datorsystem**

Detta var den första delen av examensarbetet där en kartläggning skulle göras över datorsystemen i Lunds kommun utifrån dokumenterat material [1] [2] [3] vilket resulterat i en systemöversikt. Genom att studera det dokumenterade materialet har en god förståelse för vilka datorsystem som finns inom Lunds kommun och vad de används till. Det har också lett till kunskaper i datorprogrammet Microsoft Visio 2010 där bilder skapats för att illustrera hur huvudsystem och skolsystem är organiserade.

# <span id="page-44-2"></span>**5.2 Instudering av integrationsverktyget FIM.**

Instuderingen av FIM har gjorts på Microsofts webbsida för utbildning (TechNet). Där har studiematerial i form av dokument och videoföreläsningar studerats vilket har lett till kunskaper över vad som kan åstadkommas med hjälp av FIM och på vilket sätt FIM arbetar (se kapitel 4.2).

# <span id="page-44-3"></span>**5.3 Underlag för implementering av skolsystemintegration**

Vid skapandet av underlag för implementering av skolsystemintegration som resulterat i dokumentet "Kravspecifikation integration skolor" har gett kunskaper om t.ex. databaser och filformat som ska användas vid integrationen.

Det har också utvecklat färdigheten i att elicitera (samla in) och skriva krav och har givit en förståelse för hur datorsystemen används. Kravskrivningen har skett i dialog med de andra personerna i projektet, främst systemförvaltarna. Frågor som rör vilka personer som ska ha användarkonto i respektive system, vad ska ske när personer slutar och hur gör vi med personer med skyddad identitet mm har diskuterats.

# <span id="page-45-0"></span>**5.4 Besvarande av övergripande problemformulering**

Den övergripande problemformuleringen som detta examensarbete ska försöka svara på är:

Hur kan man med hjälp av integrationsverktyg väsentligt uppnå ökad datakvalitet och effektivitet i skolsystem?

Enligt de studier som gjorts under examensarbetet om integrationsverktyget FIM så är det mycket som tyder på att en integration med FIM leder till bättre datakvalitet. Orsaken till detta är att FIM hela tiden jämför ny information med den redan befintliga och sedan avgör om informationen ska ändras till den nya eller inte efter de riktlinjer som satts upp i FIM.

En integration med FIM lär också leda till mindre manuellt arbete för administrationen av skolsystemet Unikum då skapandet och uppdaterandet av användarkonton sker med automatik, vilket också skulle ge en bättre effektivitet

Då implementering och verifieringen av skolintegrationen inte har hunnits med under examensarbetets tidsperiod är det svårt att säga om integrationen av skolsystemen har blivit lyckad eller inte. Det är också svårt att säga om en lyckad integration löser alla de problem som har funnits i tidigare integrationer.

# <span id="page-46-0"></span>**6 Framtida utvecklingsmöjligheter**

Projektet som examensarbetet har ingått i håller i skrivande stund fortfarande på. Diskussioner har förts inom projektet huruvida det är mindre tidskrävande att justera befintliga integrationer för Live@edu och its learning än att implementera systemen med FIM. Orsaken till detta är att en viss oro finns att den ursprungliga projektidén inte skulle hinnas klar inför höstens terminsstart. Ett troligt scenario är att så sker och att Live@edu, its learning och Unikum blir integrerade med FIM först inför nästa höst.

Efter att dessa system har integrerats med FIM är det skolsystemen NovaSchem, Skola24 och BookIT som står näst på tur när det gäller skolsystemintegration.

Författarens åsikt är att det kan bli svårt att hinna med att integrera alla skolsystemen innan höstterminsstart och att en justering av befintliga integrationer känns som det enda vettiga. Om det finns tid över för att integrera ett skolsystem med FIM så borde Unikum prioriteras då det inte har någon integration sedan tidigare.

Förutom skolsystemintegration så kommer det inom Lunds kommuns kommunikationsavdelning pågå integrationsprojekt under kommande år för att åstadkomma bättre datakvalitet, bättre effektivitet och minskat administrativt arbete.

# <span id="page-47-0"></span>**7 Terminologi**

- **Anchor:** (Ankare) Unik identifierare som används av Management Agents i FIM för att identifiera objekt i datakälla
- **Connector Space:** (anslutningsyta) Yta i FIMs Metakatalog där en datakällas objekt importeras till eller exporteras ifrån
- **Connector filter rules:** Regler i FIM som avgör om ett Connector Space objekt ska få ansluta till Metaverse
- **Feature requirement:** Egenskapskrav
- **GUID:** (Globally Unique ID) Används som unik identifierare internt i FIM
- **IMS:** Filformat som används för överföring av filer till its learning
- **Join rules:** regler som kontrollerar om ett objekts attribut finns med i Metaverse objektet
- **Management Agent:** Används för att föra över data mellan datakällor och FIM och även inom FIM
- **Metadirectory:** (metakatalog) Plats där information mellanlagras vid en synkronisering mellan två applikationer
- **Metaverse:** (annat ord för cyberrymden) I FIM är detta den plats i metakatalogen där ett objekt placeras vid projection
- **Principal fil:** Filformat som används för överföring av objektfiler till Unikum t.ex. elev, lärare, skola och klass
- **Precedence:** Tal som rankar datakällor där 1 har högst prioritet
- **Projection rules:** Regler i FIM för skapandet av nytt objekt i metaverse
- **Provisoning rules:** Regler i FIM som styr vilka attribut som ska föras över från Metaverse till respektive Connector Space objekt
- **Relations fil:** Filformat som används för överföring av relations filer till Unikum t.ex. för att koppla ihop en elev med den skolan personen går i
- **Staging:** Import av data från datakälla till FIM

# <span id="page-48-0"></span>8 **Referenser**

[1] Systemkartläggning 2011 (ej publicerat material från företaget 4IT)

[2] Integrationer utbildningsförvaltningen (ej publicerat material från kommunikationsavdelningen)

[3] SammanställningSystemint\_möte1112 (ej publicerat material från utbildningsförvaltningen)

[4] Inutdata (ej publicerat material från utbildningsförvaltningen)

[5] Lunds kommun – Live@edu (ej publicerad dokumentation från ViEcole)

[6] Introducing Forefront Identity Manager 2010 Student Manual <http://go.microsoft.com/?linkid=9735639> (2012-05-19)

[7] The Synchronization Service Manager Student Manual <http://go.microsoft.com/?linkid=9735640> (2012-05-19)

[8] More About Synchronization Student Manual <http://go.microsoft.com/?linkid=9735641> (2012-05-19)

[9] Kommunens organisation (Lunds kommun) <http://www.lund.se/Kommun--politik/Kommunens-organisation> (2012-05-26)

[10] Hur fungerar en kommun (Lunds kommun) [http://www.lund.se/Kommun--politik/Kommunens-organisation/Hur-fungerar](http://www.lund.se/Kommun--politik/Kommunens-organisation/Hur-fungerar-en-kommun)[en-kommun](http://www.lund.se/Kommun--politik/Kommunens-organisation/Hur-fungerar-en-kommun) (2012-05-26)

[11] Kommunikationsavdelningen (Lunds kommun) [http://www.lund.se/Lediga-jobb/Lediga-jobb-i-lunds](http://www.lund.se/Lediga-jobb/Lediga-jobb-i-lunds-kommun/Detaljsida/?guid=B6B5F144-FE10-48EB-BF64-D202E3C1922D&format=xml)[kommun/Detaljsida/?guid=B6B5F144-FE10-48EB-BF64-](http://www.lund.se/Lediga-jobb/Lediga-jobb-i-lunds-kommun/Detaljsida/?guid=B6B5F144-FE10-48EB-BF64-D202E3C1922D&format=xml) [D202E3C1922D&format=xml](http://www.lund.se/Lediga-jobb/Lediga-jobb-i-lunds-kommun/Detaljsida/?guid=B6B5F144-FE10-48EB-BF64-D202E3C1922D&format=xml) (2012-05-26)

[12] Våra pedagogiska system

[http://www.lund.se/Utbildning--forskola/Mal-och-kvalitet/Forskning-och](http://www.lund.se/Utbildning--forskola/Mal-och-kvalitet/Forskning-och-utveckling/IKT/Vara-pedagogiska-system)[utveckling/IKT/Vara-pedagogiska-system](http://www.lund.se/Utbildning--forskola/Mal-och-kvalitet/Forskning-och-utveckling/IKT/Vara-pedagogiska-system) (2012-05-30)

[13] NovaSchem [http://www.novaschem.com](http://www.novaschem.com/) (2012-05-30) [14] BookIT <http://www.axiell.se/bookit> (2012-05-30)

[15] FRI [http://www.idavall.se](http://www.idavall.se/) (2012-05-30)

[16] SLI [http://www.sli.se](http://www.sli.se/) (2012-05-30)

[17] Publiceringsite <http://publiceramer.se/page/info-om-sidan> (2012-05-30)

[18] Fallstudie (Malmö högskola) [http://www.ts.mah.se/utbild/ck2340/Delkurs\\_3/Fallstudie.htm](http://www.ts.mah.se/utbild/ck2340/Delkurs_3/Fallstudie.htm) (2012-05-31)

[19] Soren Lausen: *Software Requirements Style and Techniques* 2002 ISBN: 9780201745702

# <span id="page-50-0"></span>**9 Appendix A**

Appendix A visar delar av kapitel 2-5 från dokumentet "Kravspecifikation integration skolor".

- Kapitel 2 Procapita (Procapita BOU och Procapita KIR)
- Kapitel  $3 \text{Live}$ @edu
- Kapitel  $4 -$  its learning
- Kapitel  $5 -$ Unikum

Det som visas här är vilken typ av databasagent (MA agent) som ska användas, vilken datainformation som ska transporteras till eller från FIM samt kravspecifikation. OBS kapitel i appendix gäller för dokumentet "Kravspecifikation integration skolor"

# <span id="page-50-1"></span>**9.1 Kapitel 2 Procapita**

#### **Databasagent Procapita BOU**

Procapita BOU använder sig av SQL databas.

#### **Data som ska överföras mellan Procapita BOU och FIM**

Visar vilka attribut som ska föras över från respektive databasvyer i Procapita BOU (KJ1.KJ1 och KJ1.KJG) till FIM för respektive elever och personal. Datainformation ska kunna skickas i båda riktningarna.

#### **Databaser**

OBS: det är två olika databasvyer KJ1.KJ1 för förskola/grundskola och KJ1.KJG för gymnasium/Komvux.

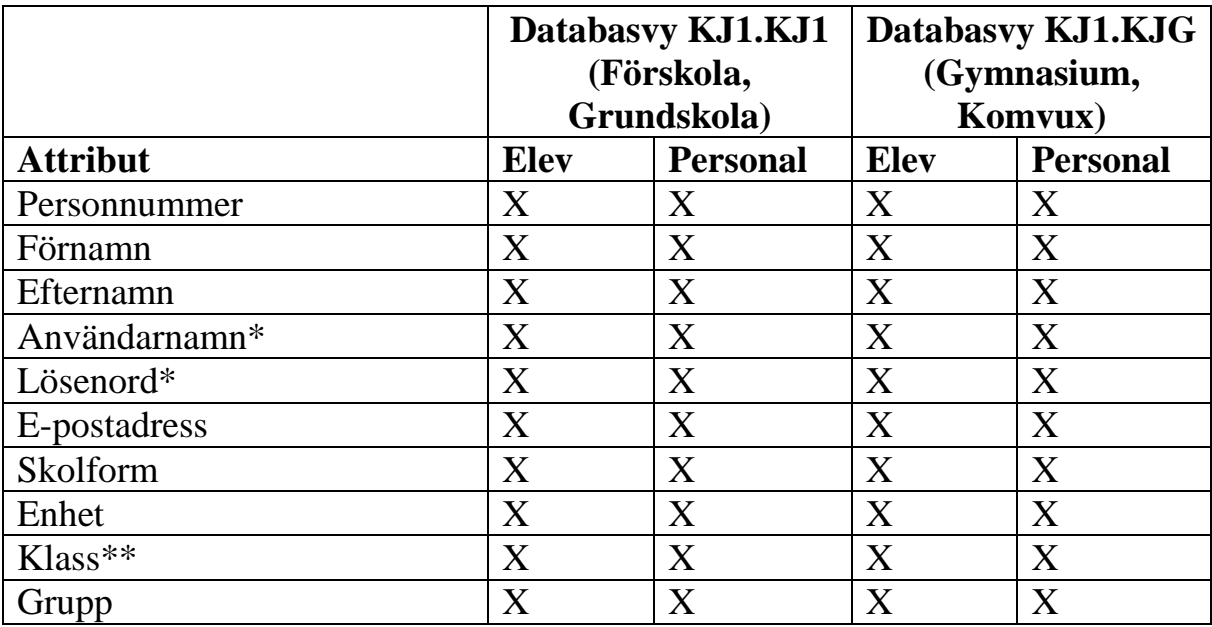

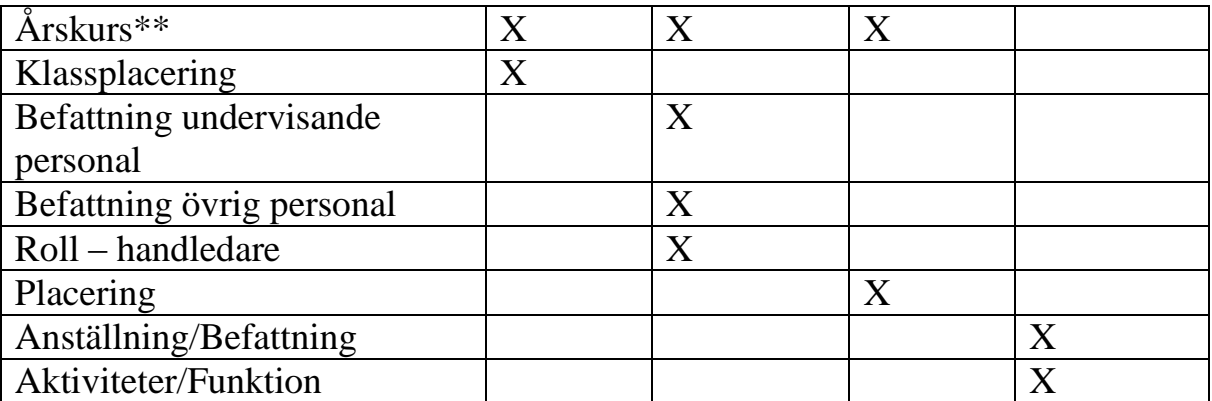

#### **Notiser:**

**Roller:** Roller för personal och elev har inte tagits med. Dessa roller skapas i befintlig integration (ViaEcole Live@edu). Alla rollerna har inte kunnat hittas i databaserna (se kap 9).

**Datum:** Det är troligt att Datum (från) och Datum (till) för personal och elever bör läggas till i attributlistan. Förslag på dataposter finns i kap 9 (9.2.7)(9.3.6)(9.3.7). (datum för elev förskola/grundskola har inte hittats)

\*Detta attribut behöver endast hämtas så länge det är Procapita BOU som genererar användarnamn och lösenord.

\*\*Används inte av Komvux

#### **Dataflöde från FIM till Procapita KIR**

#### **Databasagent Procapita KIR**

Procapita KIR använder sig av SQL databaser.

#### **Data som ska överföras från Procapita KIR till FIM**

Attribut som ska hämtas ifrån elevs båda vårdnadshavare.

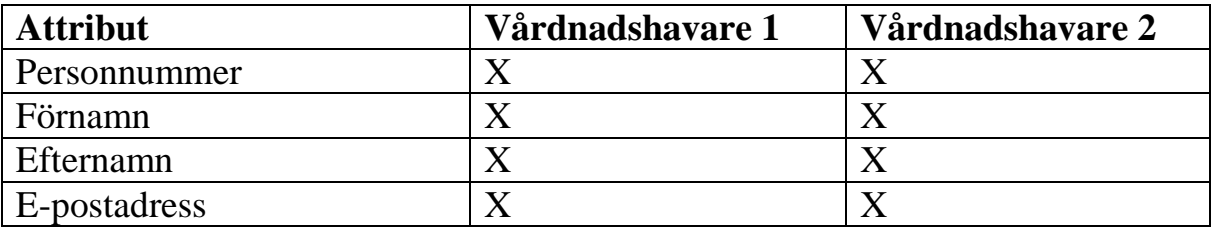

### **Kravspecifikation Procapita**

Databasen i Procapita BOU är uppdelade i 2 stycken vyer KJ1.KJ1 för förskola/grundskola och KJ1.KJG för gymnasier/Komvux. Vyerna KJ1.KJ1 och KJ1.KJG har varsin person tabell. Det är viktigt att om en person finns med i bägge vyernas persontabell och informationen för personen i någon av vyerna ändras, så måste den andra vyns persontabell också ändras (samstämmig information).

#### **Krav**

- **1.** Personuppgifter för Personal och elever på Förskola, Grundskola, gymnasier/Komvux importeras från Procapita BOU (KJ1.KJ1 och KJ1.KJG) till FIM
- **2.** Skoluppgifter för Förskola, Grundskola, gymnasier/Komvux importeras från Procapita BOU (KJ1.KJ1 och KJ1.KJG) till FIM
- **3.** Klassuppgifter för Förskola, Grundskola, gymnasier/Komvux importeras från Procapita BOU (KJ1.KJ1 och KJ1.KJG) till FIM
- **4.** Gruppuppgifter för Förskola, Grundskola, gymnasier/Komvux importeras från Procapita BOU (KJ1.KJ1 och KJ1.KJG) till FIM
- **5.** Personuppgifter för vårdnadshavare importeras från KIR (finns person i Procapita Kir hämtas de där, annars hämtas de från skatteverket (Riks KIR)) till FIM
- **6.** Vid ändring av person uppgifter i Procapita BOU (KJ1.KJ1) för Personal och elever på förskola/grundskola ska kontroll göras mot databasvy (KJ1.KJG). Om person finns med i databasvy (KJ1.KJG) ska ändringarna av personuppgifter göras i databasvy (KJ1.KJG) också
- **7.** Vid ändring av person uppgifter i Procapita BOU (KJ1.KJG) för Personal och elever på gymnasier/Komvux ska kontroll göras mot databasvy (KJ1.KJ1). Om person finns med i databasvy (KJ1.KJ1) ska ändringarna av personuppgifter göras i databasvy (KJ1.KJ1) också
- **8.** Vid ändring av person uppgifter i Procapita BOU (KJ1.KJ1) för Personal och elever på förskola/grundskola ska uppdateringar göras för berörda konton i its learning, Live@edu och Unikum
- **9.** Vid ändring av person uppgifter i Procapita BOU (KJ1.KJG) för Personal och elever på gymnasier/Komvux ska uppdateringar göras för berörda konton i its learning och Live@edu
- **10.**Vid ändring av skoluppgifter i Procapita BOU (KJ1.KJ1 och KJ1.KJG) ska uppdateringar göras för berörda konton i its learning, Live@edu och Unikum
- **11.**Vid ändring av klassuppgifter i Procapita BOU (KJ1.KJ1 och KJ1.KJG) ska uppdateringar göras för berörda konton i its learning, Live@edu och Unikum
- **12.**Vid ändring av gruppuppgifter i Procapita BOU(KJ1.KJ1 och KJ1.KJG) ska uppdateringar göras för berörda konton i its learning och Unikum
- **13.**Vid ändring av personuppgifter för vårdnadshavare i KIR ska uppdateringar göras för berörda konton i Unikum

# <span id="page-54-0"></span>**9.2 Kapitel 3 Live@edu**

#### **Databasagent**

Filformat för export till Live@edu är XML – filer (används i ViaEcoles nuvarande integration) (se kap 10.2).

#### **Dataöverföring från FIM till Live@edu**

Visar de attribut som ska föras över från FIM till Live@edu.

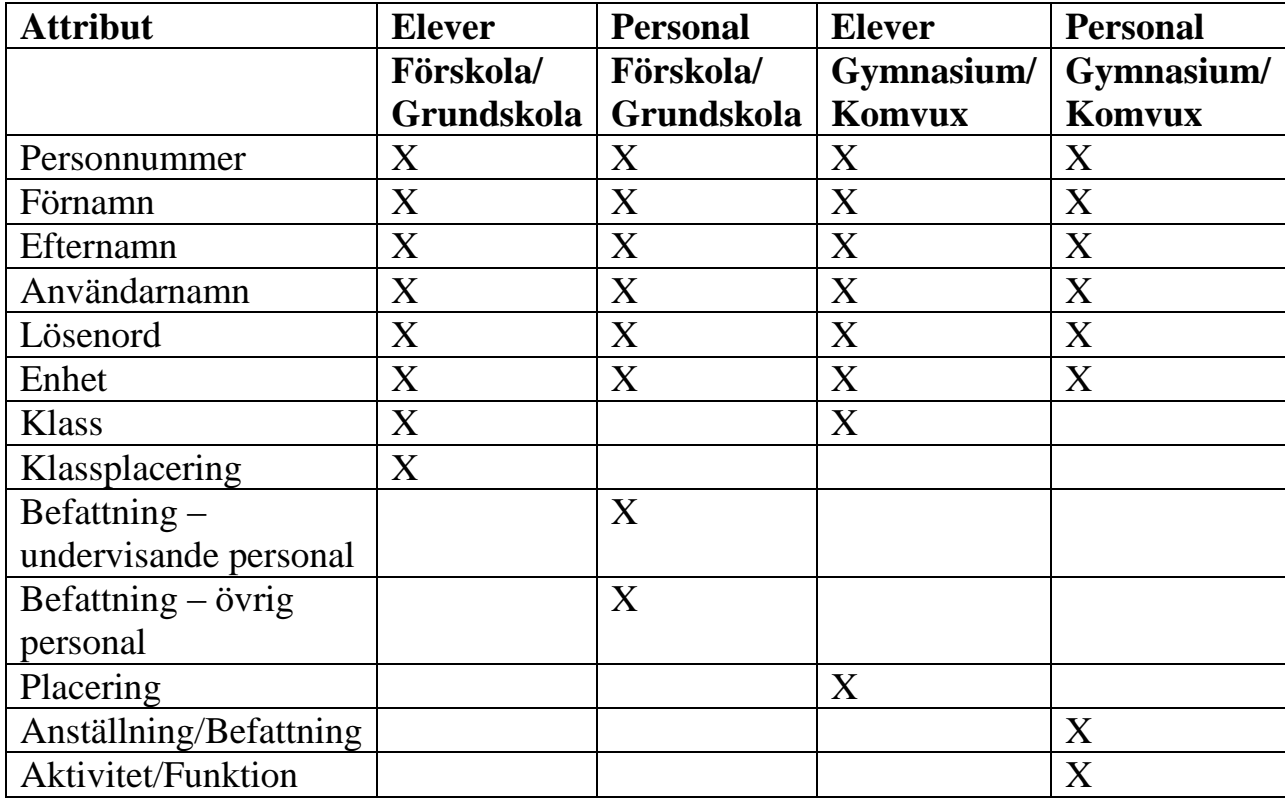

### **Dataöverföring från FIM till Live@edu**

Visar de attribut som ska föras över från Live@edu till FIM.

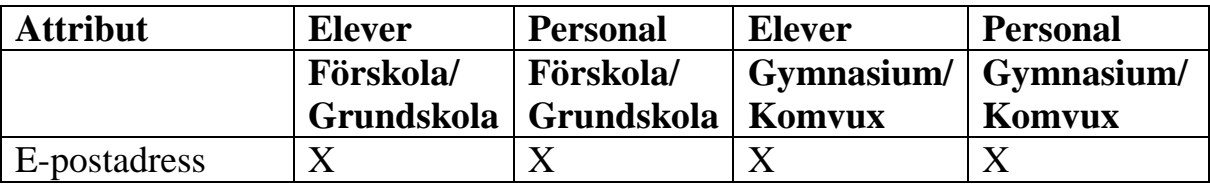

# **Kravspecifikation Live@edu Förutsättningar**

### **Personal:**

Benämningen personal i kravspecifikation Live@edu gäller för personal med befattningskod (kap 7) som gäller för Live@edu och med enhetskod (kap 8) som ingår i enhetskodtabellen.

### **Elev:**

Benämningen elev i kravspecifikation Live@edu gäller för elev i skolformerna förskoleklass(F), grundskola (1-9), gymnasium, komvux och med enhetskod (kap 8) som ingår i enhetskodtabellen.

### Krav

- **1.** Personal som inte har skyddad identitet ska erhålla konto i Live@edu
- **2.** Elev som inte har skyddad identitet ska erhålla konto i Live@edu
- **3.** Personal som har skyddad identitet ska erhålla konto i Live@edu efter godkännande från den anställde själv
- **4.** Elev som har skyddad identitet ska erhålla konto i Live@edu efter godkännande från elevens vårdnadshavare och rektor
- **5.** Konton i Live@edu ska vara skapade 3 veckor före startdatum
- 6. Person som har Live@edu konto vid läsårsslut och ska ha Live@edu konto under kommande läsår där ska Live@edu kontot vara uppdaterat för det nya läsåret 3 veckor före läsårets startdatum
- **7.** En person ska endast erhålla maximalt ett konto i Live@edu oavsett hur många roller personen har eller om personen arbetar eller är elev på flera skolor
- **8.** Om person som ska erhålla ett konto i Live@edu redan har konto i Live@edu ska inget nytt konto skapas utan det redan befintliga kontot uppdateras
- **9.** För person som slutar anställning som personal eller slutar som elev och inte har någon fortsatt roll i Live@edu (d.v.s. är varken personal eller elev) ska Inaktivering av konto i Live@edu ske 4 veckor efter att kontoinnehavaren har slutat. Därefter läggs kontot i karantän under 3 månader innan kontot avslutas
- **10.**För person som slutar anställning som personal eller slutar som elev men har någon fortsatt roll i Live@edu (d.v.s. är fortfarande personal eller elev) ska Uppdatering av konto i Live@edu göras
- **11.**Person som avlider, där ska konto i Live@edu Inaktiveras direkt och läggas i karantän i 3 månader innan kontot avslutas
- **12.**Konton i Live@edu för personer som är sjukskrivna, föräldralediga eller tjänstledig ska fortsätta att vara aktiva
- **13.**Visningsnamn i Live@edu består av förnamn, efternamn
- **14.**E-postkonto i Live@edu skapas med EPOSTGEN (användarnamn och lösenord) från Procapita BOU
- **15.**Personal ska erhålla e-postadress: [användarnamn@utb.lund.se](mailto:användarnamn@utb.lund.se) och [förnamn.efternamn@utb.lund.se](mailto:förnamn.efternamn@utb.lund.se) i [Live@edu](mailto:Live@edu)
- **16.**Elever ska erhålla e-postadress: [användarnamn@utb.lund.se](mailto:användarnamn@utb.lund.se) i Live@edu
- **17.**Personal som arbetar på olika skolor ska samtliga skolor vara med (synas) i Live@edu
- **18.**Elever i grundskolan eller gymnasiet/Komvux som är elev på olika skolor ska samtliga skolor vara med (synas) i Live@edu
- **19.**Person som har flera roller i olika skolor i Live@edu, där ska samtliga skolor vara med (synas) i Live@edu
- **20.**Vid uppdatering av persons Live@edu konto ska endast information som är skilt från befintlig information ändras i Live@edu kontot
- **21.**Vid namnbyte av person ska visningsnamn i Live@edu uppdateras med det nya visningsnamnet (förnamn, efternamn), samt uppdatering av persons Live@edu konto.
- **22.**Vid namnbyte för personal ska e-postadress [förnamn.efternamn@utb.lund.se](mailto:förnamn.efternamn@utb.lund.se) i Live@edu uppdateras med det nya för och efternamnet, samt uppdatering av persons Live@edu konto
- **23.**Förnamn i Live@edu konto är detsamma som tilltalsnamn(enligt skatteverket)

# <span id="page-57-0"></span>**9.3 Kapitel 4 itsLearning**

#### **Databasagent**

Filformat för export till its learning är IMS - filer (se kap 10.3)

#### **Dataöverföring från FIM till its learning**

Visar de attribut som ska föras över från FIM till its learning.

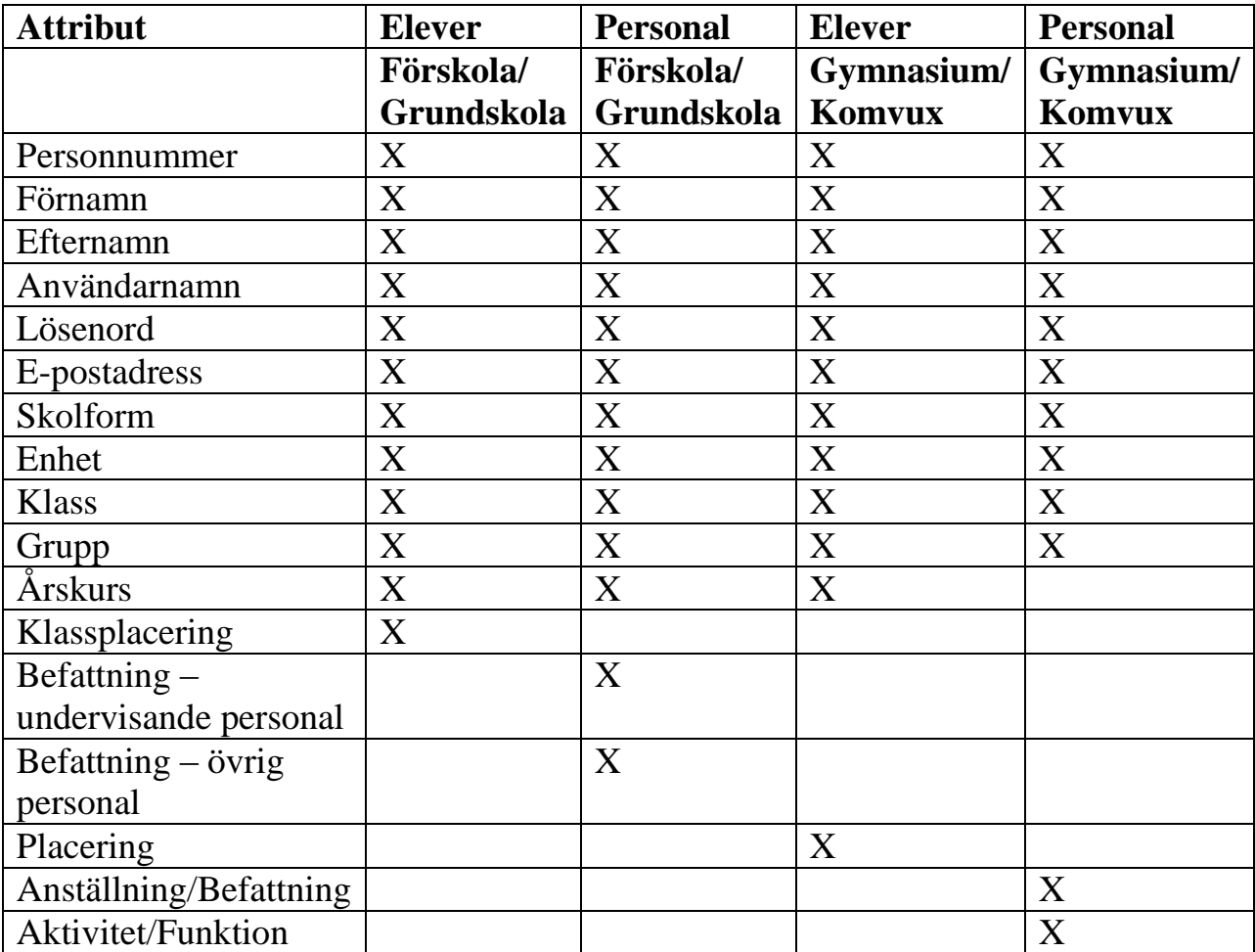

# **Kravspecifikation its learning Förutsättningar**

#### **Personal:**

Benämningen personal i kravspecifikation its learning gäller för personal med befattningskod (kap 7) som gäller för its learning och enhetskod (kap 8) som ingår i enhetskodtabellen.

#### **Elev:**

Benämningen elev i kravspecifikation its learning gäller för elev i skolformerna förskoleklass(F), grundskola (1-9), gymnasium, komvux och med enhetskod (kap 8) som ingår i enhetskodtabellen.

# **Krav**

- **1.** Personal som inte har skyddad identitet ska erhålla konto i its learning
- **2.** Elev som inte har skyddad identitet ska erhålla konto i its learning
- **3.** Personal som har skyddad identitet ska erhålla konto i its learning efter godkännande från den anställde själv
- **4.** Elev som har skyddad identitet ska erhålla konto i its learning efter godkännande från elevens vårdnadshavare och rektor
- **5.** Konton i its learning ska vara skapade 3 veckor före startdatum
- **6.** Person som har its learning konto vid läsårsslut och ska ha its learning konto under kommande läsår där ska its learning kontot vara uppdaterat för det nya läsåret 3 veckor före läsårets startdatum
- **7.** En person ska endast erhålla maximalt ett konto i its learning oavsett hur många roller personen har eller om personen arbetar eller är elev på flera skolor
- **8.** Om person som ska erhålla ett konto i its learning redan har konto i its learning ska inget nytt konto skapas utan det redan befintliga kontot uppdateras
- **9.** För person som slutar anställning som personal eller slutar som elev och inte har någon fortsatt roll i its learning (d.v.s. är varken personal eller elev) ska Inaktivering av konto i its learning ske 4 veckor efter att kontoinnehavaren har slutat. Därefter läggs kontot i karantän under 3 månader innan kontot avslutas
- **10.**För person som slutar anställning som personal eller slutar som elev men har någon fortsatt roll i its learning (d.v.s. är fortfarande personal eller elev) ska Uppdatering av konto i its learning göras
- **11.**Person som avlider, där ska konto i its learning Inaktiveras direkt och läggas i karantän i 3 månader innan kontot avslutas
- **12.**Konton i its learning för personer som är sjukskrivna, föräldralediga eller tjänstledig ska fortsätta att vara aktiva
- **13.**Personal som arbetar på olika skolor där ska samtliga skolor (hierarkier) synas i its learning
- **14.**Person som har flera roller i its learning (t.ex. anställd som personal och elev på Komvux) där ska den anställdes befattning prioriteras och det ska stå att man är anställd i profilen
- **15.**Vid uppdatering av persons its learning konto ska endast information som är skilt från befintlig information ändras i its learning kontot. Om hierarki berörs ska den gamla hierarkin tas bort och en ny hierarki tas in
- **16.**Förnamn i its learning konto är detsamma som tilltalsnamn (enligt skatteverket).
- **17.**Personnummer ska ha formen ååååmmddnnnn i its learning

# <span id="page-59-0"></span>**9.4 Kapitel 5 Unikum**

#### **Databasagent**

Filformat för export till Unikum är principals och relations filer (en tab-, komma- eller semikolonavgränsad textfil i formatet UTF-8 eller ISO-8859-1) (se kap 10.4).

#### **Dataöverföring från FIM till Unikum**

Visar de attribut som ska föras över från FIM till Unikum.

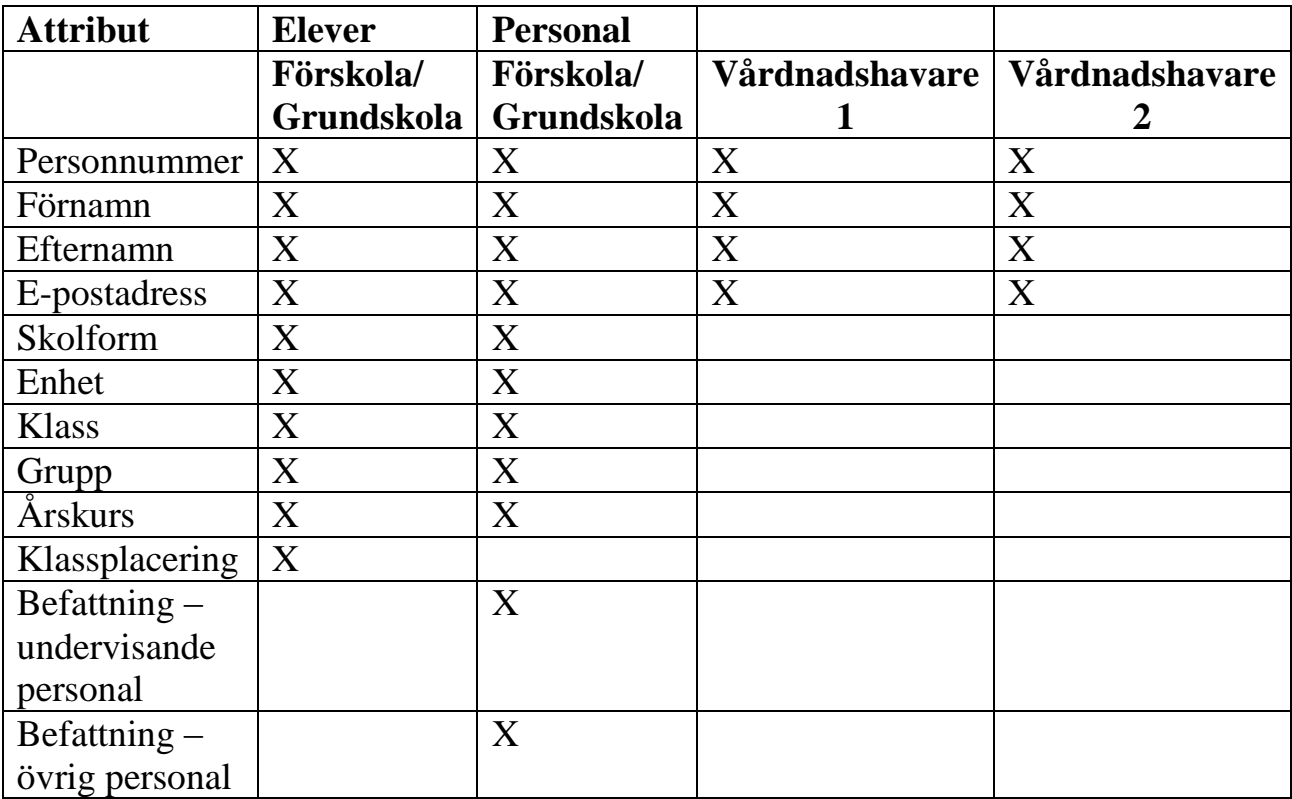

# **Kravspecifikation Unikum Förutsättningar**

#### **Personal:**

Benämningen personal i kravspecifikation Unikum gäller för personal med befattningskod (kap 7) som gäller för Unikum och enhetskod (kap 8) som ingår i enhetskodtabellen.

#### **Elev:**

Benämningen elev i kravspecifikation Unikum gäller för elev i skolformerna förskoleklass(F), grundskola (1-9) och med enhetskod (kap 8) som ingår i enhetskodtabellen.

### **Vårdnadshavare:**

Benämningen vårdnadshavare i kravspecifikation Unikum gäller för vårdnadshavare till elev i skolformerna förskoleklass(F), grundskola (1-9) och med enhetskod (kap 8) som ingår i enhetskodtabellen.

### **Krav**

- **1.** Personal som inte har skyddad identitet ska erhålla konto i Unikum
- **2.** Elev som inte har skyddad identitet ska erhålla konto i Unikum
- **3.** Personal som har skyddad identitet ska erhålla konto i Unikum efter godkännande från den anställde själv
- **4.** Elev som har skyddad identitet ska erhålla konto i Unikum efter godkännande från elevens vårdnadshavare och rektor
- **5.** Vårdnadshavare ska erhålla konto i Unikum
- **6.** Konton i Unikum ska vara skapade 3 veckor före startdatum
- **7.** Person som har Unikum konto vid läsårsslut och ska ha Unikum konto under kommande läsår där ska Unikum kontot vara fortsatt vara aktivt fram till nästa läsårsstart (under sommaren) och uppdateras för det nya läsåret 3 veckor före läsårets startdatum
- **8.** En person ska endast erhålla maximalt ett konto i Unikum oavsett hur många roller personen har eller om personen arbetar eller är elev på flera skolor eller är mentor/handledare, vårdnadshavare till flera elever
- **9.** Om person som ska erhålla ett konto i Unikum redan har konto i Unikum ska inget nytt konto skapas utan det redan befintliga kontot uppdateras
- **10.**För person som slutar sin anställning som personal vid läsårsslut eller slutar som elev vid läsårsslut och inte har någon fortsatt roll i Unikum (d.v.s. är varken personal, elev eller vårdnadshavare) där ska Unikum kontot inaktiveras vid läsårsstart
- **11.**För person som slutar anställning som personal under pågående läsår eller slutar som elev under pågående läsår och inte har någon fortsatt roll i Unikum (d.v.s. är varken personal, elev eller vårdnadshavare) ska Inaktivering av konto i Unikum ske 4 veckor efter att kontoinnehavaren har slutat. Radering av konto sker efter X år  $(X = \text{tid får bestämmas})$ med Unikum)
- **12.**För person som slutar anställning som personal eller slutar som elev men har någon fortsatt roll i Unikum (d.v.s. är fortfarande personal, elev eller vårdnadshavare) ska uppdatering av konto i Unikum göras
- **13.**Person som avlider, där ska konto i Unikum Inaktiveras direkt. Radering av konto sker efter X år  $(X = \text{tid får bestämmas med Unikum})$
- **14.**Konton i Unikum för personer som är sjukskrivna, föräldralediga eller tjänstledig då ska alla kopplingar tas bort, men kontot ska fortsätta aktivt d.v.s. Kontot ska inte raderas efter X år  $(X = \text{tid får bestämmas})$ med Unikum)
- **15.**När elev slutar ska Inaktivering av Unikum konto till elevs vårdnadshavare ske vid samma tidpunkt som det sker för elev
- **16.**När en vårdnadshavare förlorar vårdnaden av ett barn ska dess konto i Unikum inaktiveras direkt
- **17.**Inaktivering av persons Unikum konto sker via borttagningar av kopplingar till person. Radering av konto sker efter X år  $(X = \text{tid får})$ bestämmas med Unikum)
- **18.**Vid uppdatering av persons Unikum konto ska endast information som är skilt från befintlig information ändras i Unikum kontot. Om kopplingar berörs ska dessa tas bort och nya läggs in
- **19.**För personal som arbetar på flera skolor ska se samtliga skolor i sitt Unikum konto
- **20.**Personal med befattningskod rektor, skolledare eller platschef ska ha rollen skoladministratör i Unikum
- **21.**Personal som angivits som handledare i Procapita BOU ska ha rollen mentor i Unikum
- **22.**Förnamn i Unikum konto är detsamma som tilltalsnamn(enligt skatteverket)
- **23.**Personnummer ska ha formen ååååmmdd-nnnn i Unikum